International Cooperation for Integration of Processes in Prepress, Press, and Postpress

# Addendum to the Specification of the

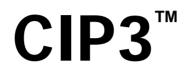

# **Print Production Format**

Version 1.0a November 20, 2000

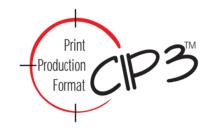

Stefan Daun Reinhard Koch Jürgen Schönhut

FRAUNHOFER INSTITUTE FOR COMPUTER GRAPHICS (FRAUNHOFER-IGD) Department Integrated Publishing and eBusiness Solutions Rundeturmstrasse 6, 64283 Darmstadt, Germany Phone: +49 - 6151 - 155 220 Fax: +49 - 6151 - 155 299

> Please send any comment on this document to Stefan Daun Email: Stefan.Daun@igd.fhg.de — Fax: +49 - 6151 - 155 299

> > 00i014-FIGD

The CIP3 Print Production Format was specified by the Fraunhofer Institute for Computer Graphics in close collaboration with a group of about 40 well-known manufacturers. This group was called "International Cooperation for Integration of Prepress, Press, and Postpress" (abbreviated as CIP3).

The Print Production Format is now implemented by many of the member companies in systems that are working today in hundreds of printing companies around the world. The success of PPF has created demands in two areas. On one side there is the demand for including further technical information into the format (e.g. for web printing). On the other side there is the demand that the production process control should be integrated with information management systems in printing companies.

In particular for the latter reason, CIP3 has decided to widen its scope of activity and to reorganize its structure to provide the appropriate infrastructure. As a result of this reorganization, the group is now called "International Cooperation for Integration of Processes in Prepress, Press, and Post-press" (abbreviated as CIP4).

More information about CIP4, its current members, and the Print Production Format is available from the CIP4 website:

http://www.cip4.org

The CIP3 PPF Specification Version 3.0 and this document can be downloaded from the website at the following addresses:

http://www.cip4.org/documents/technical\_info/cip3v3\_0.pdf
http://www.cip4.org/documents/technical\_info/cip3v3\_0\_addendum.pdf

# Content

| 1 | Ove | erview                             |                                                                   | 5        |  |  |  |  |
|---|-----|------------------------------------|-------------------------------------------------------------------|----------|--|--|--|--|
| 2 | Coo | ordinate                           | e Systems and Transformations                                     | 6        |  |  |  |  |
|   | 2.1 | Introdu                            | iction                                                            | 6        |  |  |  |  |
|   | 2.2 |                                    | e-based Coordinate Systems                                        | 8        |  |  |  |  |
|   | 2.3 |                                    | based Coordinate Systems                                          | g        |  |  |  |  |
|   | 2.4 | Relatio                            | on Between Coordinate Systems of Different Surfaces or Print Runs | 9        |  |  |  |  |
|   | 2.5 | Coordinate System Used for Folding |                                                                   |          |  |  |  |  |
|   | 2.6 | Coordi                             | nate Systems Used in the Product Definition Section               | 14       |  |  |  |  |
|   | 2.7 | Examp                              | ble                                                               | 15       |  |  |  |  |
| 3 | Web | o Printi                           | ng Extensions                                                     | 18       |  |  |  |  |
|   | 3.1 | Specifi                            | cation                                                            | 18       |  |  |  |  |
|   |     | 3.1.1                              | Explanations                                                      | 18       |  |  |  |  |
|   |     | 3.1.2                              | Web Printing Requirements                                         | 19       |  |  |  |  |
|   |     | 3.1.3                              | New Operations                                                    | 20       |  |  |  |  |
|   |     |                                    | 3.1.3.1 Dividing                                                  | 20       |  |  |  |  |
|   |     |                                    | 3.1.3.2 Gluing                                                    | 22       |  |  |  |  |
|   |     | 3.1.4                              | New Definitions                                                   | 23<br>23 |  |  |  |  |
|   | 3.2 | Wah P                              | rinting Examples                                                  | 26       |  |  |  |  |
|   | 0.2 | 3.2.1                              | Example: 16 Pages, Portrait                                       | 27       |  |  |  |  |
|   |     | 3.2.2                              | Example: 16 Pages open, Portrait                                  | 30       |  |  |  |  |
|   |     | 3.2.3                              | Example: 16 Pages, Landscape                                      | 33       |  |  |  |  |
|   |     | 3.2.4                              | Example: 24 Pages, Portrait                                       | 37       |  |  |  |  |
|   |     | 3.2.5                              | Example: 2 x 4 Pages Broadsheet, Collected                        | 41       |  |  |  |  |
|   |     | 3.2.6                              | Example: 2 x 4 Pages Broadsheet, Non-collected                    | 45       |  |  |  |  |
|   |     | 3.2.7                              | Example: 36 Pages, Portrait                                       | 49       |  |  |  |  |
|   | 3.3 |                                    | ary                                                               | 53       |  |  |  |  |
|   |     | 3.3.1                              | General Terms                                                     | 53       |  |  |  |  |
|   |     | 3.3.2                              | Press Terms                                                       | 53       |  |  |  |  |
|   |     | 3.3.3                              | Postpress Terms                                                   | 55       |  |  |  |  |
| 4 | Mul | tiple Pl                           | ates Per Cylinder                                                 | 57       |  |  |  |  |
|   | 4.1 | Specifi                            | cation                                                            | 58       |  |  |  |  |
|   | 4.2 |                                    | les                                                               | 59       |  |  |  |  |
| 5 | New | v Attrib                           | utes                                                              | 64       |  |  |  |  |

| 6   | Implementation Guidelines |                                                                     |    |  |  |  |
|-----|---------------------------|---------------------------------------------------------------------|----|--|--|--|
|     | 6.1                       | What should the value of the CIP3AdmJobName key in a PPF file be?   | 65 |  |  |  |
|     | 6.2                       | What should the value of the CIP3AdmSheetName key in a PPF file be? | 65 |  |  |  |
|     | 6.3                       | Size of attributes of type String                                   | 66 |  |  |  |
|     | 6.4                       | Do I need to include CIP3AdmPaperExtent etc. in a PPF file?         | 66 |  |  |  |
|     | 6.5                       | CIP3 PPF Version Number                                             | 66 |  |  |  |
| 7   | Knc                       | own Errors in CIP3 PPF Version 3.0                                  | 67 |  |  |  |
| Арр | pendi                     | x A Index of Keywords                                               | 68 |  |  |  |

### 1 Overview

This document is an addendum to version 3.0 of the Specification of the CIP3 Print Production Format, which was published on June 2, 1998. The addendum does not specify a new version of CIP3 PPF. Instead, its goal is to explain how to work with the current specification. Nevertheless, a few definitions (attributes and postpress operations) are added to the specification by this addendum.

Chapter 2 explains the coordinate systems as they are defined in CIP3 PPF Version 3.0. In addition it shows how the transformation matrices are used to transform coordinates from one coordinate system to another.

Chapter 3 describes some extensions to CIP3 PPF for web printing applications. Most of the definitions given here do not specify new CIP3 PPF objects, but instead explain and define how the objects already defined in CIP3 PFP version 3.0 can be used for web printing applications. Nevertheless, a few new items have to be defined, like the *Dividing* and *Gluing* operations.

Chapter 4 explains how to create CIP3 PPF files in a scenario where multiple plates are mounted to one press cylinder. In order to be able to store the information about which plate is mounted where, two new attributes are defined.

In chapter 5, five new attributes (including the two of chapter 4) are introduced, which are added to the CIP3 PPF Specification. Since they all are optional, compatibility with "standard" CIP3 PPF Version 3.0 files is not affected.

Chapter 6 presents some implementation guidelines which are intended as clarifications of some issues arising from the CIP3 Print Production Format (PPF) specification.

Finally, in chapter 7 a list of known errors of the CIP3 PPF Specification Version 3.0 is given together with the corresponding corrections.

# 2 Coordinate Systems and Transformations

This chapter explains the coordinate systems as they are defined in CIP3 PPF Version 3.0. In addition it shows how the transformation matrices are used to transform coordinates from one coordinate system to another coordinate system.

# 2.1 Introduction

In prepress the coordinates of many objects (e.g. register marks or cut marks) are stored within a CIP3 PPF file by using the PostScript coordinate system. At later production stages these objects appear on different media (e.g. on film, plate, or paper) each having its own dimensions and its own coordinate system. It is therefore necessary to transform coordinates between the different coordinate systems, which in turn requires the specification of the relation between them. This relation is specified by a transformation matrix.

A convenient way to calculate coordinate transformations in a two-dimensional space is by using so-called *homogeneous coordinates*. With this concept, a coordinate P=(x,y) is expressed in vector form as  $[x \ y \ 1]$ . The third element "1" is added to allow the vector being multiplied with a transformation matrix describing scaling, rotation, and translation in one shot. Although this only requires a 2\*3 matrix (as it is used in PostScript for example), in practice 3\*3 matrices are much more common, because the can be concatenated very easily. Thus, the third column is set to "0 0 1".

 $Trf = \begin{bmatrix} a & b & 0 \\ c & d & 0 \\ e & f & 1 \end{bmatrix}$  would in PostScript be written as [a b c d e f]

#### Example 2-1: Some often used transformation matrices

| $Trf = \begin{bmatrix} 1 & 0 & 0 \\ 0 & 1 & 0 \\ 0 & 0 & 1 \end{bmatrix}$                                          | identity transformation                                   |
|----------------------------------------------------------------------------------------------------|-----------------------------------------------------------|
| $Trf = \begin{bmatrix} 1 & 0 & 0 \\ 0 & 1 & 0 \\ dx & dy & 1 \end{bmatrix}$                                        | <i>translation by</i> dx, dy                              |
| $Trf = \begin{bmatrix} \cos\varphi & \sin\varphi & 0 \\ -\sin\varphi & \cos\varphi & 0 \\ 0 & 0 & 1 \end{bmatrix}$ | rotation by $\boldsymbol{\phi}$ degrees counter-clockwise |

#### Example 2-2: Transforming a point

In this example, the position P1 given in the film coordinate system is transformed to a position of the plate coordinate system. The relation between the two coordinate systems is given by the transformation matrix  $Trf_{Plate}$ .

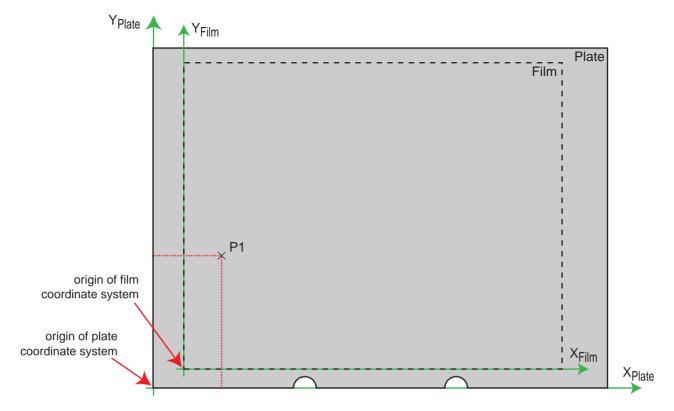

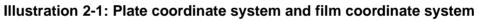

$$P1_{Film} = \begin{bmatrix} 10 & 30 & 1 \end{bmatrix} \qquad P1_{Film} = (10, 30)$$

$$P1_{Plate} = P1_{Film} \times Trf_{Plate}$$

$$P1_{Plate} = \begin{bmatrix} 10 & 30 & 1 \end{bmatrix} \times \begin{bmatrix} 1 & 0 & 0 \\ 0 & 1 & 0 \\ 8 & 5 & 1 \end{bmatrix} \qquad in PostScript, Trf_{Plate} is written as [1 & 0 & 0 & 1 & 8 & 5]$$

$$P1_{Plate} = \begin{bmatrix} 18 & 35 & 1 \end{bmatrix} \qquad P1_{Plate} = (18, 35)$$

# 2.2 Surface-based Coordinate Systems

Each of the coordinate systems used in CIP3 PPF is — with one exception (the PostScript coordinate system) — strongly bound to a physical object.

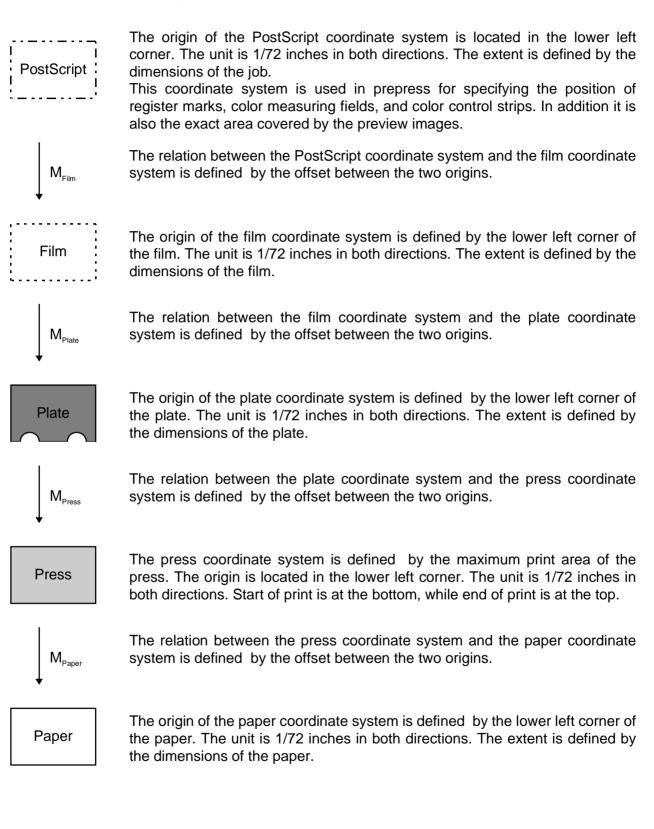

The following steps are necessary to transform a coordinate (e.g. the position of a color measuring field) from the PostScript coordinate system to the paper coordinate system:

- clip coordinate at PS extent (i.e. check if coordinate is inside the extent)
- transform coordinate to film coordinate system
- clip coordinate at film extent
- transform coordinate to plate coordinate system
- clip coordinate at plate extent
- transform coordinate to press coordinate system
- clip coordinate at press extent
- transform coordinate to paper coordinate system
- clip coordinate at paper coordinate system

If a number of coordinates have to be transformed by the same sequence of transformations, it is useful to calculate the combined transformation matrix by concatenating the elementary transformation matrices. If clipping is important, a combined clipping region can be calculated (which may not be rectangular).

# 2.3 Block-based Coordinate Systems

Within CIP3 PPF it is possible to define a hierarchy of nested cut blocks (see chapter 3.9 "Cutting Data" of CIP3 PPF Specification Version 3.0). The position and orientation of a cut block is specified relative to the parent block by the **CIP3BlockTrf** attribute. If the cut block is the root of the hierarchy of cut blocks, the position and orientation is specified relative to the PostScript coordinate system.

The transformation matrix specified by the **CIP3BlockTrf** attribute can directly be used to transform a coordinate of the cut block into the coordinate system of the parent block (or the PostScript coordinate system, if the cut block is the root of the cut block hierarchy):

 $P1_{ParentBlock} = P1_{Block} \times Trf_{Block}$ 

An example can be found in chapter 2.6 "Coordinate Systems Used in the Product Definition Section" on page 14.

# 2.4 Relation Between Coordinate Systems of Different Surfaces or Print Runs

For one sheet, there can be two chains of coordinate systems: one for the front surface and one for the back surface. The two chains meet at the paper coordinate system. Of course, both paper extents must be exactly the same.

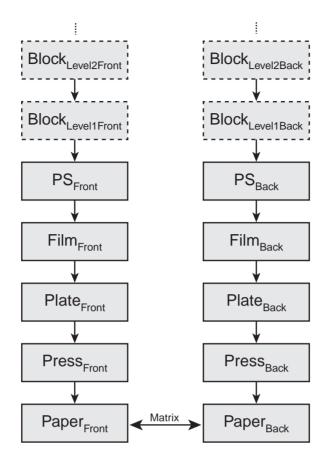

Illustration 2-2: Coordinate systems

The arrows indicate how the transformation between the two coordinate systems is defined. If a transformation in the opposite direction is required, the inverse matrix has to be calculated.

The relation between the two paper coordinate systems is given implicitly by the (newly defined) **CIP3AdmWorkStyle** attribute (see chapter 5 "New Attributes" on page 64 for the definition of this attribute). The attribute can have one of the following values: /Simplex, /WorkAndBack, /Perfecting, /WorkAndTurn, /WorkAndTumble, and /WorkAndTwist.

#### Work Style: Simplex

Only one side of the sheet (or web) is printed. There is one press run only.

#### Work Styles: WorkAndBack, Perfecting, WorkAndTurn, and WorkAndTumble

When printing on both surfaces of a sheet (or web), it is often necessary to transform coordinates of one surface to a coordinate system on the other surface. This can be done by using the transformation matrix specified in column 6 of Table 2-1: "Work Styles" on page 11. The matrix defines the transformation from the paper coordinate system of the front surface to the paper coordinate system of the back surface. Since all of the matrices specified in this table are "symmetric matrices", they can also be used to perform the transformation in the other direction (i.e. from the back surface to the front surface).

#### Work Style: WorkAndTwist

When printing on the same surface of a sheet in two print runs, it is also often necessary to transform coordinates between coordinate systems of the different print runs. This can be done by using the transformation matrix given in the last row of table 2-1 in the same way as described above.

| Work Style     | Number of Plate Sets | Structure Containing Data       | Number of Press Runs | Number of Surfaces Printed | Transformation Matrix<br>(w = sheet width,<br>h = sheet height) | Front Guiding Edge<br>Changes | Side Guiding Edge<br>Changes | Sheet Lay<br>Changes |
|----------------|----------------------|---------------------------------|----------------------|----------------------------|-----------------------------------------------------------------|-------------------------------|------------------------------|----------------------|
| /Simplex       | 1                    | Front                           | 1                    | 1                          | -                                                               | -                             | -                            | -                    |
| /WorkAndBack   | 2                    | <i>Front</i> and<br><i>Back</i> | 2                    | 2                          | [-1 0 0 1 w 0]                                                  | no                            | no                           | yes                  |
| /Perfecting    | 2                    | Front and<br>Back               | 1                    | 2                          | [1 0 0 -1 0 h]                                                  | yes                           | no                           | -                    |
| /WorkAndTurn   | 1                    | Front                           | 2                    | 2                          | [-1 0 0 1 w 0]                                                  | no                            | no                           | yes                  |
| /WorkAndTumble | 1                    | Front                           | 2                    | 2                          | [1 0 0 -1 0 h]                                                  | yes                           | no                           | no                   |
| /WorkAndTwist  | 1                    | Front                           | 2                    | 1                          | [-1 0 0 -1 w h]                                                 | yes                           | yes                          | no                   |

| Table | 2-1: | Work | <b>Styles</b> |
|-------|------|------|---------------|
|-------|------|------|---------------|

The following illustration shows the relation between the coordinate systems used for front and back (or the 1st and the 2nd press run respectively).

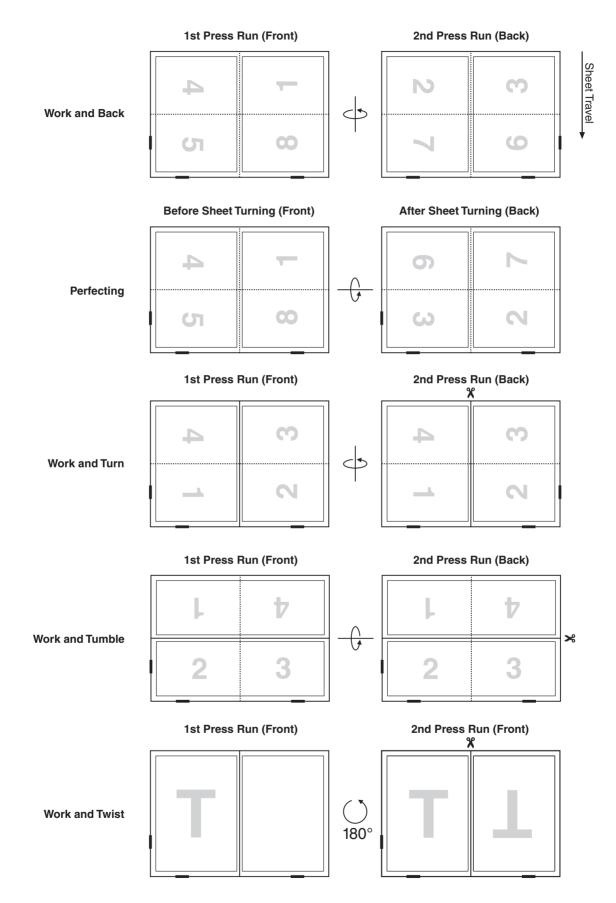

#### Illustration 2-3: Relation between coordinate systems of different surfaces or print runs

# 2.5 Coordinate System Used for Folding

Folding can be specified in two places within a CIP3 PPF file. The folding of sheets is specified in the *FoldProcedures* section (see chapter 3.10 "Folding Data" of the CIP3 PPF specification version 3.0), while the folding of partial products is specified in the *Product Definition* section (see chapter 3.3.2.11 "Folding" of the CIP3 PPF specification version 3.0). The following illustration explains how the coordinate system is changed with the execution of each step of a folding procedure.

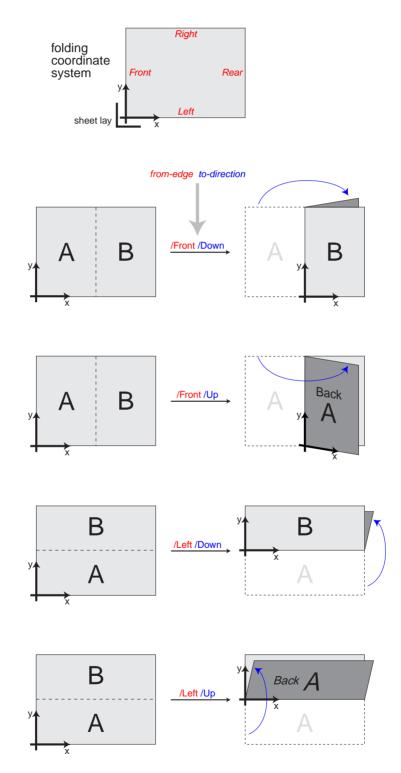

Illustration 2-4: Coordinate system used for folding

# 2.6 Coordinate Systems Used in the Product Definition Section

The table shown below is a corrected and improved version of table 3-9 of CIP3 PFP Specification Version 3.0 (page 31). It shows examples of often used matrices. Each two matrices shown in a row are inverse to each other. It is important to know that w and h are the width and the height of the object in the **source** coordinate system.

| Source Coordinate<br>System of<br>Transformation 1 | Transformation 1                                                            | Target Coordinate<br>System of Trf. 1 and<br>Source Coordinate<br>System of Trf. 2 | Transformation 2                                                             | Target Coordinate<br>System of<br>Transformation 2 |
|----------------------------------------------------|-----------------------------------------------------------------------------|------------------------------------------------------------------------------------|------------------------------------------------------------------------------|----------------------------------------------------|
| R                                                  | [1 0 0 1 0 0]<br>No Action                                                  | R                                                                                  | [1 0 0 1 0 0]<br>No Action                                                   | R                                                  |
| R                                                  | [-1 0 0 -1 <b>w h</b> ]<br>Rotation by 180°                                 | ×                                                                                  | [-1 0 0 -1 <b>w h</b> ]<br>Rotation by 180°                                  | R                                                  |
| R                                                  | [0 -1 1 0 0 <b>w</b> ]<br>Rotation by 90°<br>clockwise                      | y x                                                                                | [0 1 -1 0 <b>h</b> 0]<br>Rotation by 90°<br>counter-clockwise                | R                                                  |
| R                                                  | [0 1 -1 0 <b>h</b> 0]<br>Rotation by 90°<br>counter-clockwise               | y x                                                                                | [0 -1 1 0 0 <b>w</b> ]<br>Rotation by 90°<br>clockwise                       | R                                                  |
| R                                                  | [-1 0 0 1 <b>w</b> 0]<br>Horizontal Flip                                    | ×                                                                                  | [-1 0 0 1 <b>w</b> 0]<br>Horizontal Flip                                     | R                                                  |
| R                                                  | [1 0 0 -1 0 <b>h</b> ]<br>Vertical Flip                                     | K ×                                                                                | [1 0 0 -1 0 <b>h</b> ]<br>Vertical Flip                                      | R                                                  |
| R                                                  | [0 1 1 0 0 0]<br>Rotation by 90°<br>counter-clockwise +<br>Horizontal Flip  | y x                                                                                | [0 1 1 0 0 0]<br>Rotation by 90°<br>counter-clockwise +<br>Horizontal Flip   | R                                                  |
| R                                                  | [0 -1 -1 0 <b>w</b> h]<br>Rotation by 90°<br>clockwise +<br>Horizontal Flip | ×                                                                                  | [0 -1 -1 0 <b>h w</b> ]<br>Rotation by 90°<br>clockwise +<br>Horizontal Flip | R                                                  |

# 2.7 Example

#### Example 2-3: Cut block coordinates

This is a more detailed example with nested cut blocks.

```
%!PS-Adobe-3.0
%%CIP3-File Version 3.0
. . .
CIP3BeginSheet
/CIP3AdmJobName (Coordinate example) def
. . .
/CIP3AdmPSExtent [ 450 mm 310 mm ] def
/CIP3AdmFilmTrf [ 1 0 0 1 50 mm 80 mm ] def
/CIP3AdmFilmTrf
/CIP3AdmFilmExtent [ 550 mm 420 mm ] def
/CIP3AdmPlateTrf [ 1 0 0 1 10 mm 20 mm ] def
/CIP3AdmPlateExtent [ 570 mm 440 mm ] def
/CIP3AdmPressTrf [ 1 0 0 1 40 mm 60 mm ] def
/CIP3AdmPressExtent [ 660 mm 500 mm ] def
/CIP3AdmPaperTrf [ 1 0 0 1 -70 mm -140 mm ] def
/CIP3AdmPaperExtent [ 440 mm 310 mm ] def
. . .
CIP3BeginCutData
CIP3BeginCutBlock
 /CIP3BlockTrf [1 0 0 1 20 mm 30 mm] def
 /CIP3BlockSize [200 mm 260 mm] def
 /CIP3BlockType /TempBlock def
 /CIP3BlockName (Left Block) def
 CIP3BeginCutBlock
   /CIP3BlockTrf [1 0 0 1 100 mm 130 mm] def
   /CIP3BlockSize [100 mm 130 mm] def
   /CIP3BlockType /TempBlock def
   /CIP3BlockName (Block 3) def
   20 mm 30 mm /LowerLeftCutMark CIP3PlaceCutMark
   . . .
 CIP3EndCutBlock
 CIP3EndCutBlock
 CIP3BeginCutBlock
 /CIP3BlockTrf [1 0 0 1 430 mm 30 mm] def
 /CIP3BlockSize [200 mm 260 mm] def
 /CIP3BlockType /TempBlock def
  /CIP3BlockName (Right Block) def
 CIP3EndCutBlock
CIP3EndCutData
. . .
CIP3EndSheet
%%CIP3EndOfFile
```

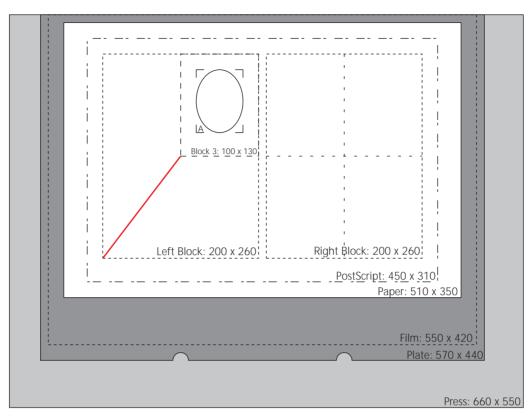

In this example, the position of the cut mark *A* is given in the coordinate system of *Block* 3. Let's call this position  $A_{Block3}$ . Since *Block* 3 is directly nested within the *Left Block*, the position  $A_{Block3}$  can be transformed into a position within the coordinate system of the *Left Block*. This position can then be called  $A_{LeftBlock}$ . The transformation is performed by multiplying position  $A_{Block3}$  with the block transformation of *Block* 3 as specified by the *CIP3BlockTrf* attribute within *Block* 3:

$$A_{\text{LeftBlock}} = A_{\text{Block3}} \times \text{Trt}_{\text{Block3}}$$
$$A_{\text{LeftBlock}} = \begin{bmatrix} 20 \ 30 \ 1 \end{bmatrix} \times \begin{bmatrix} 1 & 0 & 0 \\ 0 & 1 & 0 \\ 100 \ 130 \ 1 \end{bmatrix} = \begin{bmatrix} 120 \ 160 \ 1 \end{bmatrix}$$

Thus, the position of cut mark A within the coordinate system of the Left Block is (120, 160). In the same way the position of cut mark A can be transformed into all other coordinate systems:

$$A_{PS} = A_{Block3} \times Trf_{Block3} \times Trf_{LeftBlock}$$

$$A_{PS} = \begin{bmatrix} 20 & 30 & 1 \end{bmatrix} \times \begin{bmatrix} 1 & 0 & 0 \\ 0 & 1 & 0 \\ 100 & 130 & 1 \end{bmatrix} \times \begin{bmatrix} 1 & 0 & 0 \\ 0 & 1 & 0 \\ 20 & 30 & 1 \end{bmatrix} = \begin{bmatrix} 140 & 190 & 1 \end{bmatrix}$$

$$A_{Film} = A_{Block3} \times Trf_{Block3} \times Trf_{LeftBlock} \times Trf_{Film}$$

$$A_{\text{Film}} = \begin{bmatrix} 20 \ 30 \ 1 \end{bmatrix} \times \begin{bmatrix} 1 & 0 & 0 \\ 0 & 1 & 0 \\ 100 \ 130 \ 1 \end{bmatrix} \times \begin{bmatrix} 1 & 0 & 0 \\ 0 & 1 & 0 \\ 20 \ 30 \ 1 \end{bmatrix} \times \begin{bmatrix} 1 & 0 & 0 \\ 0 & 1 & 0 \\ 50 \ 80 \ 1 \end{bmatrix} = \begin{bmatrix} 190 \ 270 \ 1 \end{bmatrix}$$

$$A_{Plate} = A_{Block3} \times Trf_{Block3} \times Trf_{LeftBlock} \times Trf_{Film} \times Trf_{Plate}$$

$$\begin{aligned} \mathbf{A}_{\text{Plate}} &= \begin{bmatrix} 20 \ 30 \ 1 \end{bmatrix} \times \begin{bmatrix} 1 & 0 & 0 \\ 0 & 1 & 0 \\ 100 \ 130 \ 1 \end{bmatrix} \times \begin{bmatrix} 1 & 0 & 0 \\ 0 & 1 & 0 \\ 20 \ 30 \ 1 \end{bmatrix} \times \begin{bmatrix} 1 & 0 & 0 \\ 0 & 1 & 0 \\ 50 \ 80 \ 1 \end{bmatrix} \times \begin{bmatrix} 1 & 0 & 0 \\ 0 & 1 & 0 \\ 10 \ 20 \ 1 \end{bmatrix} = \begin{bmatrix} 200 \ 290 \ 1 \end{bmatrix} \\ \mathbf{A}_{\text{Press}} &= \mathbf{A}_{\text{Block3}} \times \text{Trf}_{\text{Block3}} \times \text{Trf}_{\text{LeftBlock}} \times \text{Trf}_{\text{Film}} \times \text{Trf}_{\text{Plate}} \times \text{Trf}_{\text{Press}} \\ \mathbf{A}_{\text{Press}} &= \begin{bmatrix} 20 \ 30 \ 1 \end{bmatrix} \times \begin{bmatrix} 1 & 0 & 0 \\ 0 & 1 & 0 \\ 100 \ 130 \ 1 \end{bmatrix} \times \begin{bmatrix} 1 & 0 & 0 \\ 0 & 1 & 0 \\ 20 \ 30 \ 1 \end{bmatrix} \times \begin{bmatrix} 1 & 0 & 0 \\ 0 & 1 & 0 \\ 20 \ 30 \ 1 \end{bmatrix} \times \begin{bmatrix} 1 & 0 & 0 \\ 0 & 1 & 0 \\ 50 \ 80 \ 1 \end{bmatrix} \times \begin{bmatrix} 1 & 0 & 0 \\ 0 & 1 & 0 \\ 10 \ 20 \ 1 \end{bmatrix} \times \begin{bmatrix} 1 & 0 & 0 \\ 0 & 1 & 0 \\ 40 \ 60 \ 1 \end{bmatrix} = \begin{bmatrix} 240 \ 350 \ 1 \end{bmatrix} \\ \mathbf{A}_{\text{Paper}} &= \mathbf{A}_{\text{Block3}} \times \text{Trf}_{\text{Block3}} \times \text{Trf}_{\text{LeftBlock}} \times \text{Trf}_{\text{Film}} \times \text{Trf}_{\text{Plate}} \times \text{Trf}_{\text{Press}} \times \text{Trf}_{\text{Paper}} \\ \mathbf{A}_{\text{Paper}} &= \begin{bmatrix} 20 \ 30 \ 1 \end{bmatrix} \times \begin{bmatrix} 1 & 0 & 0 \\ 0 & 1 & 0 \\ 0 & 1 & 0 \\ 100 \ 130 \ 1 \end{bmatrix} \times \begin{bmatrix} 1 & 0 & 0 \\ 0 & 1 & 0 \\ 20 \ 30 \ 1 \end{bmatrix} \times \begin{bmatrix} 1 & 0 & 0 \\ 0 & 1 & 0 \\ 50 \ 80 \ 1 \end{bmatrix} \times \begin{bmatrix} 1 & 0 & 0 \\ 0 & 1 & 0 \\ 10 \ 20 \ 1 \end{bmatrix} \times \begin{bmatrix} 1 & 0 & 0 \\ 0 & 1 & 0 \\ 40 \ 60 \ 1 \end{bmatrix} \times \begin{bmatrix} 1 & 0 & 0 \\ 0 & 1 & 0 \\ -70 \ -140 \ 1 \end{bmatrix} \\ &= \begin{bmatrix} 170 \ 210 \ 1 \end{bmatrix} \end{aligned}$$

The following table summarizes the position of cut mark A:

| Coordinate system | Position of cut mark A |
|-------------------|------------------------|
| Block 3           | 20 mm, 30 mm           |
| Left Block        | 120 mm, 160 mm         |
| PostScript        | 140 mm, 190 mm         |
| Film              | 190 mm, 270 mm         |
| Plate             | 200 mm, 290 mm         |
| Press             | 240 mm, 350 mm         |
| Paper             | 170 mm, 210 mm         |

Table 2-3: Position of cut mark A in all coordinate systems

# 3 Web Printing Extensions

This chapter describes some extensions to CIP3 PPF for web printing applications. Most of the definitions given here do not specify new CIP3 PPF objects, but instead explain and define how the objects already defined in CIP3 PFP version 3.0 can be used for web printing applications. Nevertheless, a few new itemsare added, like the *Dividing* and *Gluing* operations.

# 3.1 Specification

The changes can be categorized as follows:

- *Explanation*. Provides a better explanation of an aspect of the current CIP3 PPF specification Version 3.0. It does not explicitly imply any changes to the syntax or semantics of CIP3 PPF. Therefore it can also be applied to CIP3 PPF Version 3.0.
- *Web printing requirement*. Specifies an additional requirement (e.g. for attributes), which is only valid for web printing applications.
- New operation. Defines a new operation in the **Product Definition** section.
- New definition. A new attribute is defined in the Product Definition section.

#### 3.1.1 Explanations

The following illustration shows the press coordinate system used for web printing.

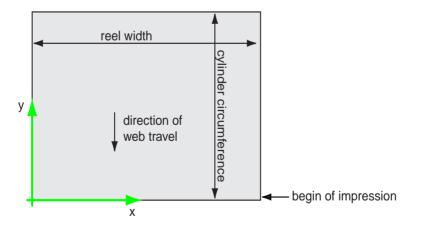

Illustration 3-1: Coordinate system used for web printing

Each web of a web printing job is described within CIP3 PPF as one sheet. Jobs using multiple webs must be described with a CIP3 PPF file containing multiple sheets.

- Folding in the former is described by the Folding operation in the Product Definition section.
- Slitting and cross cutting are both described by the **Dividing** operation in the **Product Defini***tion* section. This is a new operation.

- Gathering of ribbons is described by the Gathering operation in the *Product Definition* section.
- Gluing of ribbons is described by the Gluing operation in the *Product Definition* section. This is a new operation.

#### 3.1.2 Web Printing Requirements

In a CIP3 PFP file created for web printing, the following CIP3 attributes must be defined (although they are marked as optional in the CIP3 PPF Specification).

| Structure | Attribute                     | Value                  |
|-----------|-------------------------------|------------------------|
| Sheet     | CIP3AdmPaperSource            | /Reel                  |
| Sheet     | CIP3AdmReelWidth              | reel width             |
| Sheet     | CIP3AdmCyclinderCircumference | cylinder circumference |

 Table 3-1: Attributes required for web printing applications

#### 3.1.3 New Operations

Two new operations are defined: Dividing and Gluing.

#### 3.1.3.1 Dividing

This operation describes the dividing process. The operation type, which is specified by the **CIP3ProductOperation** attribute, must be set to **/Dividing**.

The operation requires one input component, the web, sheets, or signatures to be divided.

The operation can have multiple output components, called subproducts. A subproduct can be referenced by defining a component definition dictionary with the following entries:

- /SourceType
- /SubProduct
- /SourceProduct (name of corresponding partial product)
- /SourceSubProduct (name of subproduct)

| Key Name          | Туре                | Necessary   | Meaning                                                                                                    |
|-------------------|---------------------|-------------|----------------------------------------------------------------------------------------------------|
| DividingType      | name                | required    | Cut direction:<br>/FirstCrossCut (the first cut parallel to the<br>X-axis), /CrossCut (a cut parallel to the X-<br>axis) or /Slitting (a cut parallel to the Y-<br>axis).                                                                                                    |
| DividingPositions | array of<br>numbers | required    | Array containing the cut positions. If the cut direction given by <b>DividingType</b> is <b>/CrossCut</b> or <b>/FirstCrossCut</b> , this array contains Y coordinates. If the cut direction is <b>/Slitting</b> , it contains X coordinates.                                                                                                    |
| SubProductNames   | array of<br>strings | see meaning | Array containing the names of the result-<br>ing subproducts. The names must be<br>given in the sequence from bottom to top<br>(for /CrossCut), or from left to right (for<br>/Slitting).<br>For /CrossCut and /Slitting, this array<br>must contain exactly one element more<br>than the DividingPositions array.<br>For /FirstCrossCut, the array must con-<br>tain exactly the same number of element<br>as the DividingPositions array. If only<br>one cross cut is defined, the SubPro-<br>ductNames array can be omitted. In this<br>case the output component must be refer-<br>enced as a PartialProduct instead of a<br>SubProduct. |

#### Table 3-2: Operation-specific dictionary for Dividing operation

| Key Name    | Туре   | Necessary | Meaning                                             |
|-------------|--------|-----------|-----------------------------------------------------|
| Orientation | matrix | required  | Matrix describing the orientation of the component. |

Table 3-3: Component-specific dictionary for Dividing operation

Example 3-1: Example: A web is slitted into three ribbons, which then are gathered.

```
CIP3BeginProductDefinition
/CIP3Products
[
  <<
       /CIP3ProductName (three ribbons)
       /CIP3ProductOperation /Dividing
       /CIP3ProductParams
         <</DividingType /Slitting
            /DividingPositions [ 10 cm 20 cm ]
            /SubProductNames [ (A) (B) (C)) ]
         >>
       /CIP3ProductComponents
       [ << /SourceType /Sheet
            /SourceSheet (Web 1)
            /Params << /Orientation [1 0 0 1 0 0] >>
         >>
       1
  >>
  <<
       /CIP3ProductName (gathered parts)
       /CIP3ProductOperation /Gathering
       /CIP3ProductComponents
       [ << /SourceType /SubProduct
            /SourceProduct (three ribbons)
            /SourceSubProduct (C)
            /Params << /Orientation [1 0 0 1 0 0] >>
         >>
         <</SourceType /SubProduct
            /SourceProduct (three ribbons)
            /SourceSubProduct (B)
            /Params << /Orientation [1 0 0 1 0 0] >>
         >>
         <</SourceType /SubProduct
            /SourceProduct (three ribbons)
            /SourceSubProduct (A)
            /Params << /Orientation [1 0 0 1 0 0] >>
         >>
       ]
  >>
] def
/CIP3FinalProducts [ (gathered parts) ] def
CIP3EndProductDefinition
```

#### 3.1.3.2 Gluing

This operation describes the gluing process. The operation type, which is specified by the **CIP3ProductOperation** attribute, must be set to **/Gluing**.

The operation requires one component, the sheet or signature to be glued.

| Key Name  | Туре                  | Necessary | Meaning                                                                     |
|-----------|-----------------------|-----------|-----------------------------------------------------------------------------|
| GlueLines | array of dictionaries | required  | Array of GlueLine dictionaries (see CIP3<br>PPF Specification Version 3.0). |

| Key Name    | Туре   | Necessary | Meaning                                             |
|-------------|--------|-----------|-----------------------------------------------------|
| Orientation | matrix | required  | Matrix describing the orientation of the component. |

Table 3-5: Component-specific dictionary for Gluing operation

Example 3-2: Example: Sheet is cut into three pieces, which then are gathered.

```
CIP3BeginProductDefinition
/CIP3Products
[
  <<
       /CIP3ProductName (ribbon with two glue lines)
       /CIP3ProductOperation /Gluing
       /CIP3ProductParams
         <</GlueLines [<< /StartPosition [ 0 cm 30 cm ]
                           /WorkingPath [ 86 cm 0 cm]
                           /GlueType /Hotmelt
                           /GluingPattern []% solid line
                        >>
                        << /StartPosition [ 0 cm 60 cm ]
                            /WorkingPath [ 86 cm 0 cm]
                            /GlueType /Hotmelt
                           /GluingPattern []% solid line
                        >>
                      ]
         >>
       /CIP3ProductComponents
       [ << /SourceType /SubProduct
            /SourceProduct (ribbon)
            /SourceSubProduct (pages 3, 4, 5, 6, 11, 12, 13, 14)
            /Params << /Orientation [1 0 0 1 0 0] >>
         >>
       1
  >>
  % ... more product defintion steps would go here ...
] def
CIP3EndProductDefinition
```

#### 3.1.4 New Definitions

#### 3.1.4.1 Encoding of Product Definition Hierarchy

The product definition hierarchy is used to describe a set of related products (e.g. different issues or editions of a newspaper). It is stored in the **CIP3ProductHierarchy** attribute of the **Product Defini***tion* section.

| Attribute Name       | Туре                     | Necessary | Meaning                                                                                                    |
|----------------------|--------------------------|-----------|----------------------------------------------------------------------------------------------------|
| CIP3Products         | array of<br>dictionaries | required  | Array containing all Product Definition dic-<br>tionaries (see Table 3-7: "Product definition<br>dictionary" in CIP3 PPF Specification Ver-<br>sion 3.0 on page 26)                                            |
| CIP3FinalProducts    | array of<br>strings      | required  | Names of products (not including the par-<br>tial products)                                                                                                    |
| CIP3ProductHierarchy | dict                     | optional  | Node Dictionary of highest node of the<br>product hierarchy. It contains (directly or<br>indirectly) all other node dictionaries. All<br>nodes together describe the complete<br>product definition hierarchy. |

Table 3-6: Attributes of *Product Definition* section

There are four predefined hierarchy levels:

- **Title** The title is the general name of a publication. It is the highest level of the product definition hierarchy. *Examples: "New York Times", "Le Monde", "Frankfurter Allgemeine".*
- **Issue** The issue is a variation of a title, specific to a particular date or time. *Example: "the New York Times from Wednesday, January 26, 2000".*
- Edition The edition is a variation of a title or an issue, specific to a particular geographical delivery area. Example: "New York Times, East Coast Edition".
- Edition Version The Edition Version is a variation of an Edition. An Edition Version may differ from others in price, language, ads, local geographical area etc. There can be several nested hierarchy levels of Edition Versions. *Example: A "Zone" is an Edition Version which is specific to a local delivery area.*

The nesting of hierarchy levels is restricted by the following rules:

- A Title node may only contain a set of Issue nodes or a set of Edition nodes (or nothing).
- An Issue node may only contain a set of Edition nodes (or nothing).
- An Edition node may only contain a set of Edition Version nodes (or nothing).
- An Edition Version node may only contain a set of Edition Version nodes (or nothing).

| Key Name     | Туре                     | Necessary | Meaning                                                                                                    |
|--------------|--------------------------|-----------|----------------------------------------------------------------------------------------------------|
| Туре         | name                     | required  | Type of hierarchy node: /Title, /Issue,<br>/Edition, or /EditionVersion.                                                                                                    |
| Name         | string                   | required  | Name of hierarchy node (i.e. Title name,<br>Issue name, Edition name, or name of an<br>EditionVersion).                                                                                                    |
| Volume       | integer                  | optional  | Volume number.<br>This attribute may only be defined within a<br>leaf node of the product hierarchy.                                                                                                    |
| Date         | string                   | optional  | Date and/or time of product.<br>This attribute is coded the same way as<br>the CIP3AdmCreationTime attribute.                                                                                                    |
| FinalProduct | string                   | optional  | Name of final product. This string must<br>match one of the final product names<br>listed in <b>CIP3FinalProducts</b> (see Product<br>Definition Section of CIP3 PPF Specifica-<br>tion Version 3.0).<br><i>This attribute may only be defined within a</i><br><i>leaf node of the product hierarchy.</i> |
| Children     | array of<br>dictionaries | optional  | Array containing the nested hierarchy<br>nodes.<br><i>This attribute may only be defined within a</i><br><i>non-leaf node of the product hierarchy.</i>                                                                                                    |

 Table 3-7: Node Dictionary of Product Definition Hierarchy

#### Example 3-3: Example: Product Definition Hierarchy

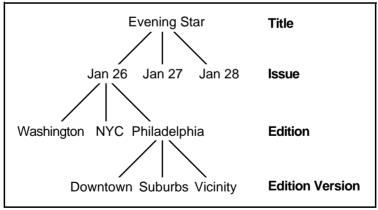

Illustration 3-2: Example of Product Definition Hierarchy

Please note that in practice the two issues of January 27 and January 28 would branch out further or contain a Final Product.

Code example using PostScript-based Encoding:

```
CIP3BeginProductDefinition
  /CIP3Products [
  % ... the definition of all partial and final products would go here ...
  l def
  /CIP3FinalProducts [
        (Evening Star, 26-Jan-2000, Washington Edition)
        (Evening Star, 26-Jan-2000, New York Edition)
        (Evening Star, 26-Jan-2000, Philadelphia Downtown)
        (Evening Star, 26-Jan-2000, Philadelphia Suburbs)
        (Evening Star, 26-Jan-2000, Philadelphia Vicin.)
  ] def
  /CIP3ProductHierarchy
     <</Type /Title
        /Name (Evening Star)
        /Children
        [
          <</Type /Issue
             /Name (January 26)
             /Date (Wed Jan 26 00:00:00 2000)
             /Children
             [
               << /Type /Edition
                  /Name (Washington)
                  /FinalProduct (Evening Star, 26-Jan-2000, Washington Edition)
               >>
               <</Type /Edition
                  /Name (New York)
                  /FinalProduct (Evening Star, 26-Jan-2000, New York Edition)
               >>
               <</Type /Edition
                  /Name (Philadelphia)
                  /Children
                    <</Type /EditionVersion
                       /Name (Downtown)
                       /FinalProduct (Evening Star, 26-Jan-2000, Philadelphia Downtown)
                    >>
                    <</Type /EditionVersion
                       /Name (Suburbs)
                       /FinalProduct (Evening Star, 26-Jan-2000, Philadelphia Suburbs)
                    >>
                    <</Type /EditionVersion
                       /Name (Vicinity)
                       /FinalProduct (Evening Star, 26-Jan-2000, Philadelphia Vicin.)
                    >>
               >> % end Edition
             ]
          >>
          <</Type /Issues
            /Name (January 27)
            /Date (Thu Jan 27 00:00:00 2000)
          >>
          <</Type /Issues
            /Name (January 28)
             /Date (Fri Jan 28 00:00:00 2000)
          >>
        1
     >> % end Title
     def
CIP3EndProductDefinition
```

# 3.2 Web Printing Examples

The following examples are given to demonstrate the specifications introduced in the previous chapter.

- ➡ Direction of Web Travel
- ▼ Position of Former
- ℜ Position of Slit or Cross-Cut
- Position of Cross-Fold
- Position of 3rd Fold (Longitudinal)
- $\bullet\,\bullet\,\bullet$  Position of Pins

Illustration 3-3: Legend for example illustrations

#### 3.2.1 Example: 16 Pages, Portrait

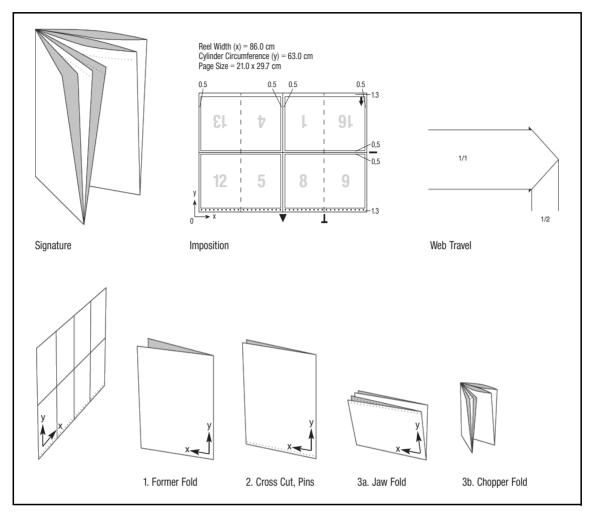

Illustration 3-4: "16 Pages, Portrait" Example

| # | Operation              | Implementation in CIP3 PPF                                                                                                    |
|---|------------------------|----------------------------------------------------------------------------------------------------|
| 1 | former fold            | A partial product must be defined in the product definition section.<br>The operation is <b>/Folding</b> . It requires one component, which must be<br>the sheet describing the flat signature.        |
| 2 | cross cut              | A partial product must be defined in the product definition section.<br>The operation is <b>/Dividing</b> . It requires one component, which must<br>be the partial product specified in operation #1. |
| 3 | jaw fold, chopper fold | A partial product must be defined in the product definition section.<br>The operation is <b>/Folding</b> . It requires one component, which must be<br>the partial product specified in operation #2.  |

#### Table 3-8: Implementation of "16 Pages, Portrait" Example

#### CIP3 PPF Code for "16 Pages, Portrait" Example

```
%!PS-Adobe-3.0
%%CIP3-File Version 3.0
CIP3BeginPPFDirectory
. . .
CIP3EndPPFDirectory
CIP3BeginProductDefintion
/CIP3Products
[
  <<
    /CIP3ProductName (former folded)
    /CIP3ProductOperation /Folding
    /CIP3ProductParams
       <</CIP3FoldSheetIn [ 86 cm 63 cm ]
         /CIP3FoldProc [ 43 cm /Front /Down Fold ]
       >>
    /CIP3ProductComponents
     [ << /SourceType /Sheet
         /SourceSheet (Web 1)
         /Params << /Orientation [1 0 0 1 0 0] >>
       >>
     ]
  >>
  <<
    /CIP3ProductName (cross cut signature)
    /CIP3ProductOperation /Dividing
    /CIP3ProductParams
       << /DividingType /FirstCrossCut
         /DividingPositions [ 63 cm ]
       >>
    /CIP3ProductComponents
     [ << /SourceType /PartialProduct
         /SourceProduct (former folded)
         /Params << /Orientation [1 0 0 1 0 0] >>
       >>
     ]
  >>
  <<
    /CIP3ProductName (16 Pages, Portrait)
    /CIP3ProductOperation /Folding
    /CIP3ProductParams
       <</CIP3FoldSheetIn [ 43 cm 63 cm ]
         /CIP3FoldProc [ 31.5 cm /Left /Down Fold
                          21.5 cm /Front /Down Fold ]
       >>
     /CIP3ProductComponents
     [ << /SourceType /PartialProduct
         /SourceProduct (cross cut signature)
         /Params << /Orientation [1 0 0 1 0 0] >>
       >>
     1
  >>
] def
/CIP3FinalProducts [(16 Pages, Portrait)] def
CIP3EndProductDefinition
. . .
```

CIP3BeginSheet /CIP3AdmSheetName (Web 1) /CIP3AdmPSExtent [ 86 cm 63 cm ] def /CIP3AdmPaperSource /Reel def /CIP3AdmReelWidth 86 cm def /CIP3AdmCylinderCircumference 63 cm def ... CIP3BeginFront ... CIP3EndFront CIP3BeginBack ...

CIP3EndBack CIP3EndSheet %%CIP3EndOfFile

#### 3.2.2 Example: 16 Pages open, Portrait

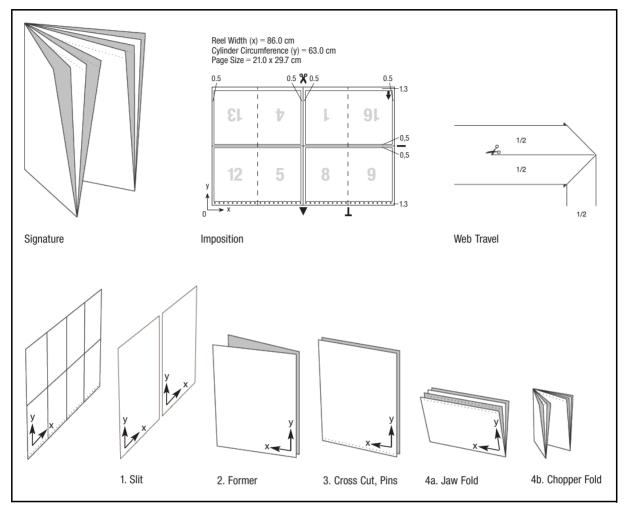

Illustration 3-5: "16 Pages open, Portrait" Example

| # | Operation              | Implementation in CIP3 PPF                                                                                                    |
|---|------------------------|----------------------------------------------------------------------------------------------------|
| 1 | slitting               | A partial product must be defined in the product definition section.<br>The operation is <b>/Dividing</b> . It requires one component, which must<br>be the sheet describing the undivided and flat signature.                                        |
| 2 | former                 | A partial product must be defined in the product definition section.<br>The operation is <b>/Gathering</b> . It requires two components, which must<br>be the two ribbons resulting from operation #1. One ribbon must be<br>turned before gathering. |
| 3 | cross cut              | A partial product must be defined in the product definition section.<br>The operation is <b>/Dividing</b> . It requires one component, which must<br>be the block specified in operation #2.                                                          |
| 4 | jaw fold, chopper fold | A partial product must be defined in the product definition section.<br>The operation is <b>/Folding</b> . It requires one component, which must be<br>the partial product specified in operation #3.                                                 |

#### Table 3-9: Implementation of "16 Pages open, Portrait" Example

#### CIP3 PPF Code for "16 Pages open, Portrait" Example

```
%!PS-Adobe-3.0
%%CIP3-File Version 3.0
CIP3BeginPPFDirectory
. . .
CIP3EndPPFDirectory
CIP3BeginProductDefintion
/CIP3Products
[
  <<
    /CIP3ProductName (ribbons)
    /CIP3ProductOperation /Dividing
    /CIP3ProductParams
       << /DividingType /Slitting
         /DividingPositions [ 43 cm ]
         /SubProductNames [ (pages 3, 4, 5, 6, 11, 12, 13, 14)
                             (pages 1, 2, 7, 8, 9, 10, 15, 16) ]
       >>
    /CIP3ProductComponents
     [ << /SourceType /Sheet
         /SourceSheet (Web 1)
         /Params << /Orientation [-1 0 0 1 43 cm 0] >>
       >>
     1
  >>
  < <
    /CIP3ProductName (gathered ribbons)
    /CIP3ProductOperation /Gathering
    /CIP3ProductComponents
     [ << /SourceType /SubProduct
         /SourceProduct (ribbons)
         /SourceSubProduct (pages 3, 4, 5, 6, 11, 12, 13, 14)
         /Params << /Orientation [-1 0 0 1 43 cm 0] >> % turn sheet
       >>
       << /SourceType /SubProduct
         /SourceProduct (ribbons)
         /SourceSubProduct (pages 1, 2, 7, 8, 9, 10, 15, 16))
         /Params << /Orientation [1 0 0 1 0 0] >>
       >>
     ]
  >>
  <<
    /CIP3ProductName (cross cut signature)
    /CIP3ProductOperation /Dividing
    /CIP3ProductParams
       << /DividingType /FirstCrossCut
         /DividingPositions [ 63 cm ]
       >>
    /CIP3ProductComponents
     [ << /SourceType /PartialProduct
          /SourceProduct (gathered ribbons)
         /Params << /Orientation [1 0 0 1 0 0] >>
       >>
     ]
  >>
```

```
<<
    /CIP3ProductName (16 Pages open, Portrait)
    /CIP3ProductOperation /Folding
    /CIP3ProductParams
       <</CIP3FoldSheetIn [ 43 cm 63 cm ]
         /CIP3FoldProc [ 31.5 cm /Left /Down Fold
                          21.5 cm /Front /Down Fold ]
       >>
    /CIP3ProductComponents
     [ << /SourceType /PartialProduct
         /SourceProduct (cross cut signature)
         /Params << /Orientation [1 0 0 1 0 0] >>
       >>
    1
  >>
] def
/CIP3FinalProducts [(16 Pages open, Portrait)] def
CIP3EndProductDefinition
. . .
CIP3BeginSheet
/CIP3AdmSheetName (Web 1)
/CIP3AdmPSExtent [ 86 cm 63 cm ] def
/CIP3AdmPaperSource /Reel def
/CIP3AdmReelWidth 86 cm def
/CIP3AdmCylinderCircumference 63 cm def
. . .
CIP3BeginFront
. . .
CIP3EndFront
CIP3BeginBack
. . .
CIP3EndBack
CIP3EndSheet
%%CIP3EndOfFile
```

#### 3.2.3 Example: 16 Pages, Landscape

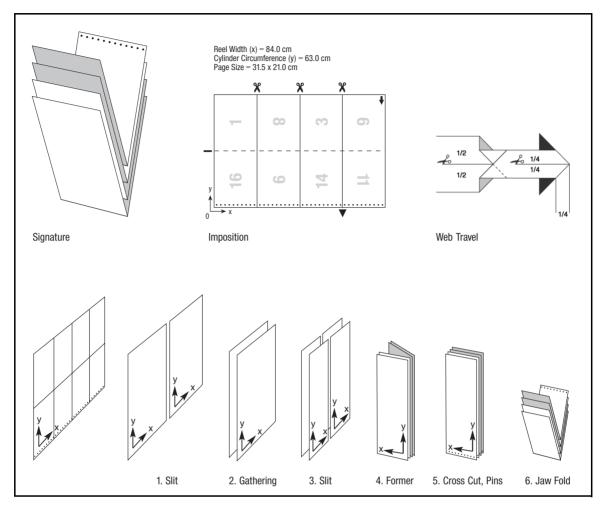

Illustration 3-6: "16 Pages, Landscape" Example

| # | Operation | Implementation in CIP3 PPF                                                                                                    |
|---|-----------|----------------------------------------------------------------------------------------------------|
| 1 | slitting  | A partial product must be defined in the product definition section.<br>The operation is <b>/Dividing</b> . It requires one component, which must<br>be the sheet describing the undivided and flat signature.          |
| 2 | gathering | A partial product must be defined in the product definition section.<br>The operation is <b>/Gathering</b> . It requires two components, which must<br>be the two ribbons resulting from operation #1.                  |
| 3 | slitting  | A partial product must be defined in the product definition section.<br>The operation is <b>/Dividing</b> . It requires one component, which must<br>be the gathered ribbons resulting from operation #2.               |
| 4 | former    | A partial product must be defined in the product definition section.<br>The operation is <b>/Gathering</b> . It requires two components, which must<br>be the two sets of gathered ribbons resulting from operation #3. |
| 5 | cross cut | A partial product must be defined in the product definition section.<br>The operation is <b>/Dividing</b> . It requires one component, which must<br>be the gathered ribbons resulting from operation #4.               |
| 6 | jaw fold  | A partial product must be defined in the product definition section.<br>The operation is <b>/Folding</b> . It requires one component, which must be<br>the partial product specified in operation #5.                   |

Table 3-10: Implementation of "16 Pages, Landscape" Example

#### CIP3 PPF Code for "16 Pages, Landscape" Example

```
%!PS-Adobe-3.0
%%CIP3-File Version 3.0
CIP3BeginPPFDirectory
. . .
CIP3EndPPFDirectory
CIP3BeginProductDefintion
/CIP3Products
[
  <<
    /CIP3ProductName (first slit)
    /CIP3ProductOperation /Dividing
    /CIP3ProductParams
       << /DividingType /Slitting
         /DividingPositions [ 42 cm ]
         /SubProductNames [ (pages 1, 2, 7, 8, 9, 10, 15, 16)
                             (pages 3, 4, 5, 6, 11, 12, 13, 14) ] ...
       >>
    /CIP3ProductComponents
     [ << /SourceType /Sheet
         /SourceSheet (Web 1)
         /Params << /Orientation [1 0 0 1 0 0] >>
       >>
     1
  >>
  < <
    /CIP3ProductName (gathered ribbons)
    /CIP3ProductOperation /Gathering
    /CIP3ProductComponents
     [ << /SourceType /SubProduct
         /SourceProduct (first slit)
         /SourceBlock (pages 3, 4, 5, 6, 11, 12, 13, 14)
         /Params << /Orientation [1 0 0 1 0 0] >>
       >>
       << /SourceType /SubProduct
         /SourceProduct (first slit)
         /SourceBlock (pages 1, 2, 7, 8, 9, 10, 15, 16)
         /Params << /Orientation [1 0 0 1 0 0] >>
       >>
     ]
  >>
  <<
    /CIP3ProductName (second slit)
    /CIP3ProductOperation /Dividing
    /CIP3ProductParams
       << /DividingType /Slitting
         /DividingPositions [ 21 cm ]
         /SubProductNames [ (pages 1, 2, 3, 4, 13, 14, 15, 16)
                             (pages 5, 6, 7, 8, 9, 10, 11, 12) ] ...
       >>
    /CIP3ProductComponents
     [ << /SourceType /PartialProduct
          /SourceProduct (gathered ribbons)
         /Params << /Orientation [1 0 0 1 0 0] >>
       >>
    ]
  >>
```

```
<<
    /CIP3ProductName (gathered ribbons at former)
    /CIP3ProductOperation /Gathering
    /CIP3ProductComponents
     [ << /SourceType /PartialProduct
         /SourceProduct (second slit/pages 1, 2, 3, 4, 13, 14, 15, 16)
         /Params << /Orientation [-1 0 0 1 21 cm 0] >>
       >>
       << /SourceType /PartialProduct
         /SourceProduct (second slit/pages 5, 6, 7, 8, 9, 10, 11, 12)
         /Params << /Orientation [1 0 0 1 0 0] >>
       >>
    ]
  >>
  < <
     /CIP3ProductName (cross cut)
    /CIP3ProductOperation /Dividing
    /CIP3ProductParams
       <</DividingType /FirstCrossCut
         /DividingPositions [ 63 cm ]
       >>
    /CIP3ProductComponents
     [ << /SourceType /PartialProduct
          /SourceProduct (gathered ribbons at former)
         /Params << /Orientation [1 0 0 1 0 0] >>
       >>
    ]
  >>
  < <
    /CIP3ProductName (16 Pages, Landscape)
    /CIP3ProductOperation /Folding
    /CIP3ProductParams
       <</CIP3FoldSheetIn [ 43 cm 63 cm ]
          /CIP3FoldProc [ 31.5 cm /Left /Up Fold ]
       >>
    /CIP3ProductComponents
     [ << /SourceType /PartialProduct
         /SourceProduct (cross cut)
         /Params << /Orientation [1 0 0 1 0 0] >>
       >>
    ]
  >>
] def
/CIP3FinalProducts [(16 Pages, Landscape)] def
CIP3EndProductDefinition
. . .
CIP3BeginSheet
/CIP3AdmSheetName (Web 1)
/CIP3AdmPSExtent [ 86 cm 63 cm ] def
/CIP3AdmPaperSource /Reel def
/CIP3AdmReelWidth 86 cm def
/CIP3AdmCylinderCircumference 63 cm def
. . .
CIP3EndSheet
%%CIP3EndOfFile
```

#### 3.2.4 Example: 24 Pages, Portrait

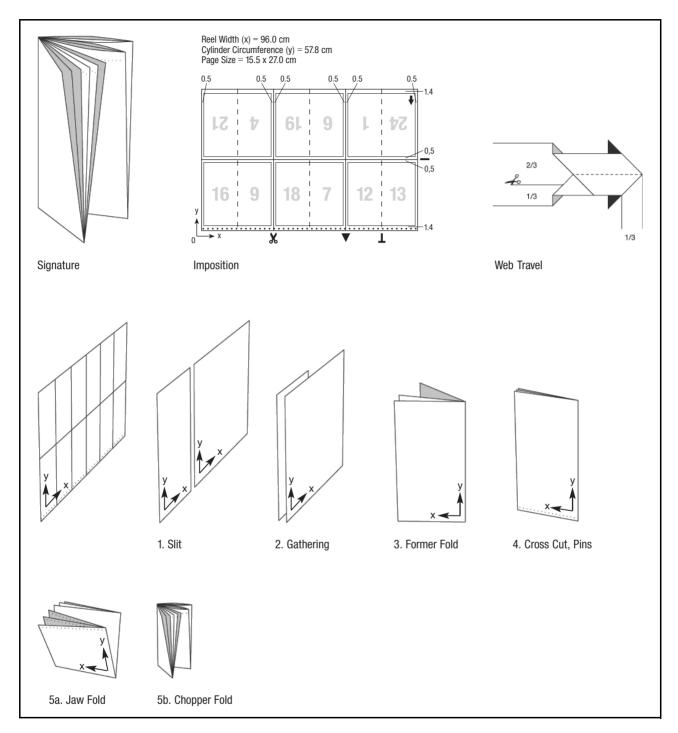

Illustration 3-7: "24 Pages, Portrait" Example

| # | Operation              | Implementation in CIP3 PPF                                                                                                    |  |  |  |
|---|------------------------|----------------------------------------------------------------------------------------------------|--|--|--|
| 1 | slitting               | A partial product must be defined in the product definition section.<br>The operation is <b>/Dividing</b> . It requires one component, which must<br>be the sheet describing the undivided and flat signature.       |  |  |  |
| 2 | gathering              | A partial product must be defined in the product definition section.<br>The operation is <b>/Gathering</b> . It requires two components, which mus<br>be the two ribbons resulting from operation #1.                |  |  |  |
| 3 | former fold            | A partial product must be defined in the product definition section.<br>The operation is <b>/Folding</b> . It requires one component, which must be<br>the gathered ribbons resulting from operation #2.             |  |  |  |
| 4 | cross cut              | A partial product must be defined in the product definition section.<br>The operation is <b>/Dividing</b> . It requires one component, which must<br>be the gathered and folded ribbons resulting from operation #3. |  |  |  |
| 5 | jaw fold, chopper fold | A partial product must be defined in the product definition section.<br>The operation is <b>/Folding</b> . It requires one component, which must be<br>the partial product specified in operation #4.                |  |  |  |

Table 3-11: Implementation of "24 Pages, Portrait" Example

#### CIP3 PPF Code for "24 Pages, Portrait" Example

```
%!PS-Adobe-3.0
%%CIP3-File Version 3.0
CIP3BeginPPFDirectory
. . .
CIP3EndPPFDirectory
CIP3BeginProductDefintion
/CIP3Products
[
  <<
    /CIP3ProductName (ribbons)
    /CIP3ProductOperation /Dividing
    /CIP3ProductParams
       << /DividingType /Slitting
         /DividingPositions [ 32 cm ]
         /SubProductNames [ (narrow ribbon) (wide ribbon) ]
       >>
    /CIP3ProductComponents
     [ << /SourceType /Sheet
         /SourceSheet (Web 1)
         /Params << /Orientation [1 0 0 1 0 0] >>
       >>
     1
  >>
  <<
     /CIP3ProductName (gathered ribbons)
    /CIP3ProductOperation /Gathering
    /CIP3ProductComponents
     [ << /SourceType /SubProduct
         /SourceProduct (ribbons)
         /SourceSubProduct (narrow ribbon)
         /Params << /Orientation [1 0 0 1 0 0] >>
       >>
       <</SourceType /SubProduct
         /SourceProduct (ribbons)
         /SourceSubProduct (wide ribbon)
         /Params << /Orientation [1 0 0 1 0 0] >>
       >>
     ]
  >>
  <<
    /CIP3ProductName (former folded)
    /CIP3ProductOperation /Folding
    /CIP3ProductParams
       <</CIP3FoldSheetIn [ 64 cm 57.8 cm ]
          /CIP3FoldProc [ 32 cm /Front /Down Fold ]
       >>
    /CIP3ProductComponents
     [ << /SourceType /PartialProduct
         /SourceProduct (gathered ribbons)
         /Params << /Orientation [1 0 0 1 0 0] >>
       >>
     ]
  >>
```

```
<<
    /CIP3ProductName (cross cut)
    /CIP3ProductOperation /Dividing
    /CIP3ProductParams
       << /DividingType /FirstCrossCut
         /DividingPositions [ 57.8 cm ]
       >>
    /CIP3ProductComponents
     [ << /SourceType /PartialProduct
         /SourceProduct (former folded)
         /Params << /Orientation [1 0 0 1 0 0] >>
       >>
    ]
  >>
  < <
    /CIP3ProductName (24 Pages, Portrait)
    /CIP3ProductOperation /Folding
    /CIP3ProductParams
       <</CIP3FoldSheetIn [ 32 cm 57.8 cm ]
         /CIP3FoldProc [ 28.9 cm /Left /Down Fold
                          16 cm /Front /Down Fold ]
       >>
     /CIP3ProductComponents
     [ << /SourceType /PartialProduct
         /SourceProduct (cross cut)
         /Params << /Orientation [1 0 0 1 0 0] >>
       >>
    ]
  >>
] def
/CIP3FinalProducts [(24 Pages, Portrait)] def
CIP3EndProductDefinition
. . .
CIP3BeginSheet
/CIP3AdmSheetName (Web 1)
/CIP3AdmPSExtent [ 96 cm 57.8 cm ] def
/CIP3AdmPaperSource /Reel def
/CIP3AdmReelWidth 96 cm def
/CIP3AdmCylinderCircumference 57.8 cm def
. . .
CIP3BeginFront
. . .
CIP3EndFront
CIP3BeginBack
. . .
CIP3EndBack
CIP3EndSheet
%%CIP3EndOfFile
```

### 3.2.5 Example: 2 x 4 Pages Broadsheet, Collected

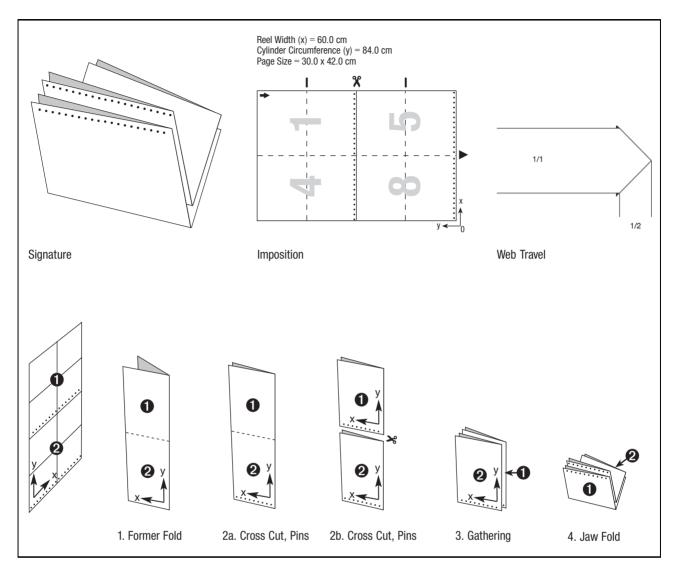

Illustration 3-8: "2 x 4 Pages Broadsheet, Collected" Example

| # | Operation   | Implementation in CIP3 PPF                                                                                                    |  |  |
|---|-------------|----------------------------------------------------------------------------------------------------|--|--|
| 1 | former fold | A partial product must be defined in the product definition section.<br>The operation is <b>/Folding</b> . It requires one component, which must be<br>the sheet describing the flat signature.                                      |  |  |
| 2 | cross cuts  | A partial product must be defined in the product definition section.<br>The operation is <b>/Dividing</b> . It requires one component, which must<br>be the folded ribbons resulting from operation #1. Two cuts must be<br>defined. |  |  |
| 3 | gathering   | A partial product must be defined in the product definition section.<br>The operation is <b>/Gathering</b> . It requires two components, which must be the two ribbons resulting from operation #2.                                  |  |  |
| 4 | jaw fold    | A partial product must be defined in the product definition section.<br>The operation is <b>/Folding</b> . It requires one component, which must be<br>the partial product specified in operation #3.                                |  |  |

Table 3-12: Implementation of "2 x 4 Pages Broadsheet, Collected" Example

#### CIP3 PPF Code for "2 x 4 Pages Broadsheet, Collected" Example

```
%!PS-Adobe-3.0
%%CIP3-File Version 3.0
CIP3BeginPPFDirectory
. . .
CIP3EndPPFDirectory
CIP3BeginProductDefintion
/CIP3Products
[
  <<
    /CIP3ProductName (former fold)
    /CIP3ProductOperation /Folding
    /CIP3ProductParams
       <</CIP3FoldSheetIn [ 60 cm 84 cm ]
         /CIP3FoldProc [ 30 cm /Front /Down Fold ]
       >>
    /CIP3ProductComponents
     [ << /SourceType /Sheet
         /SourceSheet (Web 1)
         /Params << /Orientation [1 0 0 1 0 0] >>
       >>
     ]
  >>
  <<
    /CIP3ProductName (cross cuts)
    /CIP3ProductOperation /Dividing
    /CIP3ProductParams
       << /DividingType /FirstCrossCut
         /DividingPositions [ 42 cm 84 cm ]
         /SubProductNames [(part 2) (part 1)]
       >>
    /CIP3ProductComponents
     [ << /SourceType /PartialProduct
         /SourceProduct (former fold)
         /Params << /Orientation [1 0 0 1 0 0] >>
       >>
     1
  >>
  <<
    /CIP3ProductName (gathered parts)
    /CIP3ProductOperation /Gathering
    /CIP3ProductComponents
     [ << /SourceType /SubProduct
         /SourceProduct (cross cuts)
         /SourceSubProduct (part 2)
         /Params << /Orientation [1 0 0 1 0 0] >>
       >>
       << /SourceType /SubProduct
         /SourceProduct (cross cuts)
         /SourceSubProduct (part 1)
         /Params << /Orientation [1 0 0 1 0 0] >>
       >>
     ]
  >>
```

```
<<
    /CIP3ProductName (2 x 4 Pages Broadsheet, Collected)
    /CIP3ProductOperation /Folding
    /CIP3ProductParams
       <</CIP3FoldSheetIn [ 30 cm 42 cm ]
         /CIP3FoldProc [ 21 cm /Left /Down Fold ]
       >>
    /CIP3ProductComponents
     [
       <</SourceType /PartialProduct
         /SourceProduct (gathered parts)
         /Params << /Orientation [1 0 0 1 0 0] >>
       >>
    1
  >>
] def
/CIP3FinalProducts [(2 x 4 Pages Broadsheet, Collected)] def
CIP3EndProductDefinition
. . .
CIP3BeginSheet
/CIP3AdmSheetName (Web 1)
/CIP3AdmPSExtent [ 60 cm 84 cm ] def
/CIP3AdmPaperSource /Reel def
/CIP3AdmReelWidth 60 cm def
/CIP3AdmCylinderCircumference 84 cm def
. . .
CIP3BeginFront
. . .
CIP3EndFront
CIP3BeginBack
. . .
CIP3EndBack
CIP3EndSheet
%%CIP3EndOFFile
```

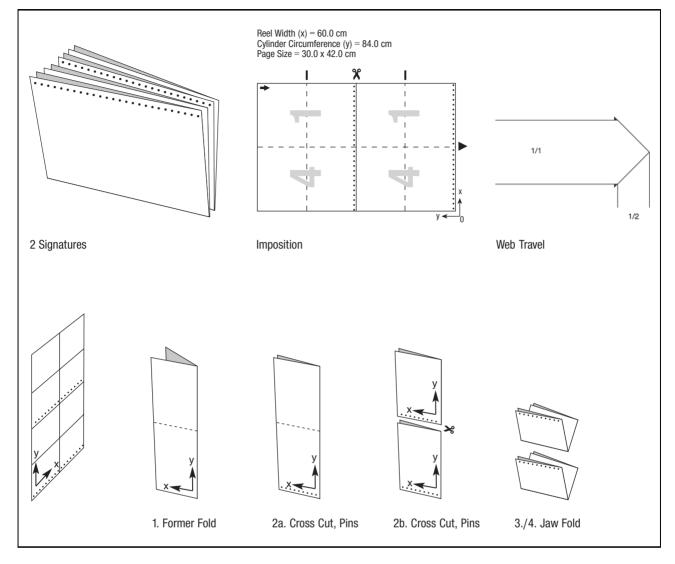

## 3.2.6 Example: 2 x 4 Pages Broadsheet, Non-collected

Illustration 3-9: "2 x 4 Pages Broadsheet, Non-collected" Example

| # | Operation   | Implementation in CIP3 PPF                                                                                                    |  |  |
|---|-------------|----------------------------------------------------------------------------------------------------|--|--|
| 1 | former fold | A partial product must be defined in the product definition section.<br>The operation is <b>/Folding</b> . It requires one component, which must be<br>the sheet describing the flat signature.                                      |  |  |
| 2 | cross cuts  | A partial product must be defined in the product definition section.<br>The operation is <b>/Dividing</b> . It requires one component, which must<br>be the folded ribbons resulting from operation #1. Two cuts must be<br>defined. |  |  |
| 3 | jaw fold    | A partial product must be defined in the product definition section.<br>The operation is <b>/Folding</b> . It requires one component, which must b<br>one of the two partial products specified in operation #2.                     |  |  |
| 4 | jaw fold    | A partial product must be defined in the product definition section.<br>The operation is <b>/Folding</b> . It requires one component, which must be<br>the other one of the two partial products specified in operation #2.          |  |  |

Table 3-13: Implementation of "2 x 4 Pages Broadsheet, Non-collected" Example

#### CIP3 PPF Code for "2 x 4 Pages Broadsheet, Non-collected" Example

```
%!PS-Adobe-3.0
%%CIP3-File Version 3.0
CIP3BeginPPFDirectory
. . .
CIP3EndPPFDirectory
CIP3BeginProductDefintion
/CIP3Products
[
  <<
    /CIP3ProductName (former fold)
    /CIP3ProductOperation /Folding
    /CIP3ProductParams
       <</CIP3FoldSheetIn [ 60 cm 84 cm ]
         /CIP3FoldProc [ 30 cm /Front /Down Fold ]
       >>
    /CIP3ProductComponents
     [ << /SourceType /Sheet
         /SourceSheet (Web 1)
         /Params << /Orientation [1 0 0 1 0 0] >>
       >>
     ]
  >>
  <<
    /CIP3ProductName (cross cuts)
    /CIP3ProductOperation /Dividing
    /CIP3ProductParams
       << /DividingType /FirstCrossCut
         /DividingPositions [ 42 cm 84 cm ]
         /SubProductNames [(part 2) (part 1)]
       >>
    /CIP3ProductComponents
     [ << /SourceType /PartialProduct
         /SourceProduct (former fold)
         /Params << /Orientation [1 0 0 1 0 0] >>
       >>
     1
  >>
  <<
    /CIP3ProductName (2 x 4 Pages Broadsheet, Collected 1)
    /CIP3ProductOperation /Folding
    /CIP3ProductParams
       <</CIP3FoldSheetIn [ 30 cm 42 cm ]
          /CIP3FoldProc [ 21 cm /Left /Down Fold ]
       >>
     /CIP3ProductComponents
     [ << /SourceType /SubProduct
         /SourceProduct (cross cuts)
         /SourceSubProduct (part 1)
         /Params << /Orientation [1 0 0 1 0 0] >>
       >>
    ]
  >>
```

```
<<
    /CIP3ProductName (2 x 4 Pages Broadsheet, Collected 2)
    /CIP3ProductOperation /Folding
    /CIP3ProductParams
       <</CIP3FoldSheetIn [ 30 cm 42 cm ]
         /CIP3FoldProc [ 21 cm /Left /Down Fold ]
       >>
    /CIP3ProductComponents
     [
       << /SourceType /SubProduct
         /SourceProduct (cross cuts)
         /SourceSubProduct (part 2)
         /Params << /Orientation [1 0 0 1 0 0] >>
       >>
    ]
  >>
] def
/CIP3FinalProducts [ (2 x 4 Pages Broadsheet, Collected 1)
                      (2 x 4 Pages Broadsheet, Collected 2) ] def
CIP3EndProductDefinition
. . .
CIP3BeginSheet
/CIP3AdmSheetName (Web 1)
/CIP3AdmPSExtent [ 60 cm 84 cm ] def
/CIP3AdmPaperSource /Reel def
/CIP3AdmReelWidth 60 cm def
/CIP3AdmCylinderCircumference 84 cm def
. . .
CIP3BeginFront
. . .
CIP3EndFront
CIP3BeginBack
. . .
CIP3EndBack
CIP3EndSheet
%%CIP3EndOfFile
```

#### 3.2.7 Example: 36 Pages, Portrait

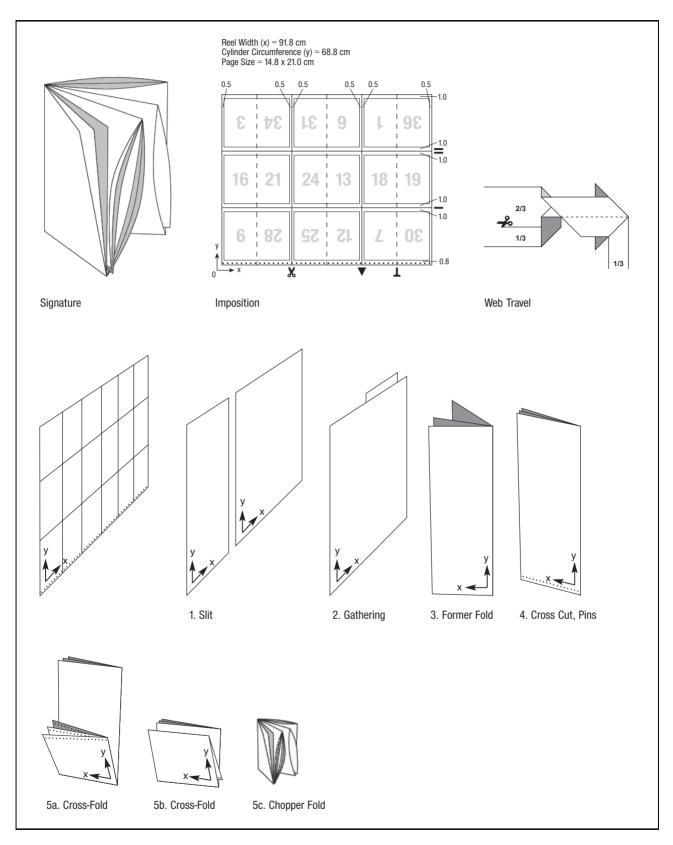

Illustration 3-10: "36 Pages, Portrait" Example

| # | Operation                   | Implementation in CIP3 PPF                                                                                                    |  |  |  |
|---|-----------------------------|----------------------------------------------------------------------------------------------------|--|--|--|
| 1 | slitting                    | A partial product must be defined in the product definition section.<br>The operation is <b>/Dividing</b> . It requires one component, which must<br>be the sheet describing the undivided and flat signature.       |  |  |  |
| 2 | gathering                   | A partial product must be defined in the product definition section.<br>The operation is <b>/Gathering</b> . It requires two components, which must<br>be the two ribbons resulting from operation #1.               |  |  |  |
| 3 | former fold                 | A partial product must be defined in the product definition section.<br>The operation is <b>/Folding</b> . It requires one component, which must be<br>the gathered ribbons resulting from operation #2.             |  |  |  |
| 4 | cross cut                   | A partial product must be defined in the product definition section.<br>The operation is <b>/Dividing</b> . It requires one component, which must<br>be the gathered and folded ribbons resulting from operation #3. |  |  |  |
| 5 | 2 cross folds, chopper fold | A partial product must be defined in the product definition section.<br>The operation is <b>/Folding</b> . It requires one component, which must be<br>the partial product specified in operation #4.                |  |  |  |

Table 3-14: Implementation of "36 Pages, Portrait" Example

#### CIP3 PPF Code for "36 Pages, Portrait" Example

```
%!PS-Adobe-3.0
%%CIP3-File Version 3.0
CIP3BeginPPFDirectory
. . .
CIP3EndPPFDirectory
CIP3BeginProductDefintion
/CIP3Products
[
  <<
    /CIP3ProductName (ribbons)
    /CIP3ProductOperation /Dividing
    /CIP3ProductParams
       << /DividingType /Slitting
         /DividingPositions [ 30.6 cm ]
         /SubProductNames [ (narrow ribbon) (wide ribbon) ]
       >>
    /CIP3ProductComponents
     [ << /SourceType /Sheet
         /SourceSheet (Web 1)
         /Params << /Orientation [1 0 0 1 0 0] >>
       >>
     1
  >>
  <<
     /CIP3ProductName (gathered ribbons)
    /CIP3ProductOperation /Gathering
    /CIP3ProductComponents
     [ << /SourceType /SubProduct
         /SourceProduct (ribbons)
         /SourceSubProduct (narrow ribbon)
         /Params << /Orientation [1 0 0 1 30.6 cm 0] >>
       >>
       <</SourceType /SubProduct
         /SourceProduct (ribbons)
         /SourceSubProduct (wide ribbon)
         /Params << /Orientation [1 0 0 1 0 0] >>
       >>
     ]
  >>
  <<
    /CIP3ProductName (former folded)
    /CIP3ProductOperation /Folding
    /CIP3ProductParams
       <</CIP3FoldSheetIn [ 61.2 cm 68.8 cm ]
          /CIP3FoldProc [ 30.6 cm /Front /Down Fold ]
       >>
    /CIP3ProductComponents
     [ << /SourceType /PartialProduct
         /SourceProduct (gathered ribbons)
         /Params << /Orientation [1 0 0 1 0 0] >>
       >>
     ]
  >>
```

```
<<
    /CIP3ProductName (cross cut)
    /CIP3ProductOperation /Dividing
    /CIP3ProductParams
       << /DividingType /FirstCrossCut
         /DividingPositions [ 68.8 cm ]
       >>
    /CIP3ProductComponents
     [ << /SourceType /PartialProduct
         /SourceProduct (former folded)
         /Params << /Orientation [1 0 0 1 0 0] >>
       >>
    ]
  >>
  < <
    /CIP3ProductName (36 Pages, Portrait)
    /CIP3ProductOperation /Folding
    /CIP3ProductParams
       <</CIP3FoldSheetIn [ 30.6 cm 68.8 cm ]
         /CIP3FoldProc [ 22.8 cm /Left /Down Fold
                          23.0 cm /Left /Down Fold
                          15.3 cm /Front /Down Fold ]
       >>
     /CIP3ProductComponents
     [ <<
         /SourceType /PartialProduct
         /SourceProduct (cross cut)
         /Params << /Orientation [1 0 0 1 0 0] >>
       >>
    ]
  >>
] def
/CIP3FinalProducts [(36 Pages, Portrait)] def
. . .
CIP3EndProductDefinition
CIP3BeginSheet
/CIP3AdmSheetName (Web 1)
/CIP3AdmPSExtent [ 91.8 cm 68.8 cm ] def
/CIP3AdmPaperSource /Reel def
/CIP3AdmReelWidth 91.8 cm def
/CIP3AdmCylinderCircumference 68.8 cm def
. . .
CIP3BeginFront
. . .
CIP3EndFront
CIP3BeginBack
. . .
CIP3EndBack
CIP3EndSheet
%%CIP3EndOfFile
```

# 3.3 Glossary

#### 3.3.1 General Terms

| Title           | The title is the general name of a publication. It is the highest level of the product definition hierarchy.<br>Examples: "New York Times", "Le Monde", "Frankfurter Allgemeine"                                                                                                    |
|-----------------|----------------------------------------------------------------------------------------------------|
| Issue           | Variation of a title, specific to a particular date or time.<br>Example: "the New York Times from Wednesday, January 26, 2000"                                                                                                    |
| Edition         | Variation of a title or an issue, specific to a particular geographic delivery area.<br>Example: "New York Times, East Coast Edition"                                                                                                    |
| Edition Version | Variation of an edition. An edition version may differ from others in price, language, ads, local geographic area, etc. More hierarchical levels named "Edition Version" may be declared.<br>Example: The Zone is an edition version which is specific to a local delivery area.                                                                                      |
| Final product   | The singular output of the postpress operation, which was completely defined prior to the prepress operation. The final product is identified by one path through the hierarchy from "Title" to "Issue", "Edition", "Edition Version", and so on. Corresponds to <b>CIP3FinalProducts</b> which is an attribute defined in version 3.0 of the CIP3 PPF specification. |
| Logical Section | A part of a product that usually has defined subject content. A logical section is not necessarily identical with a physical section though in many cases it is. The concept of a logical section is not needed for press production.                                                                                                    |

#### 3.3.2 Press Terms

| Press Run | Indicates the press activities that occur while the same set of logical plates is mounted to produce a specific form. The concept of "Press Run" is needed for scheduling.                                                                                                    |
|-----------|----------------------------------------------------------------------------------------------------|
| Form      | The identifier assigned to describe the sum of the signatures (of one press run). A form may contain one or more signatures.                                                                                                    |
| Signature | The result of collecting and/or cutting and/or folding one or more rib-<br>bons printed in a single press run coming out of one press delivery.<br>One or more ribbons from one or more webs can go into one signa-<br>ture.<br>Results from the operations performed (slitting, gathering, folding). If |

|                           | newspaper application, this value is always broadsheet-equivalent.<br>Within a CIP3 PPF file, signatures will be treated as partial products.                                                                                              |  |
|---------------------------|----------------------------------------------------------------------------------------------------|--|
| Physical Section          | A folded part that is easily separated from the product. A physical sec-<br>tion consists of one or more four-page sheets which have a common<br>spine fold. A section can also contain a two-page sheet.                                  |  |
| Impression                | The printed result of one full plate cylinder revolution (or a set of cylin-<br>ders in color printing) on the front and the back of the web. Equivalent<br>to "Sheet" in sheet-fed printing.                                              |  |
| Plate (physical, logical) | A Physical Plate is the actual plate. A Logical Plate is the sum of the plates mounted to one cylinder. Multiple plates per cylinder are typical for newspaper production.                                                                 |  |
| Web                       | A continuous strip of paper after it has been threaded through the press and before it is slit into ribbons or cross-cut.                                                                                                    |  |
| Ribbon                    | Part of the web that enters the folder. In case the web is not slit, the web and the ribbon are identical. Slitting and salvage trim operations on a web can result in one or more ribbons. A ribbon can be further subdivided.            |  |
| Cut-Off Size              | Distance between two cross-cuts which is always an integer division of the circumference of the plate cylinder of the printing unit.                                                                                                    |  |
| Slit Position             | The absolute position of the slit (continuous cut in a longitudinal direc-<br>tion) needed to cut the web into ribbons. This may also be the position<br>of the slit needed for Salvage Trim.                                              |  |
| Web Surface               | Front or Back. This definition corresponds to the "Sheet Surface" in sheet-fed printing.                                                                                                    |  |
| Ribbon Order              | The order of the ribbons going into the same former. The ribbons are<br>numbered from inside to outside where the inside ribbon is the one in<br>direct contact with the former. Will be described by the Gathering oper-<br>ation in PPF. |  |
| Salvage Trim              | The paper trimmed from one or both edges of the web(s). This pro-<br>cess is used to make the width of the web(s) available match the opti-<br>mum width required to produce the signature(s) with the correct<br>dimensions.              |  |
| Fold Type                 | Description of the fold using the device name used to produce the fold.<br>Usually in the order in which the fold is performed to produce the sig-<br>nature. For example: Former fold, Plow fold, Jaw fold, Chop fold, Drum<br>fold.      |  |
| Signature destination     | The unique identifier of the press delivery the signature is being routed to at the output of the press.                                                                                                    |  |

| Lap                     | The difference in the fold dimensions of the resulting signature which<br>is used later in the processing of the signature and may be trimmed off<br>in the final post press product. There are different types of laps. <i>Full</i> is<br>the same lap for all pages in the signature, <i>False</i> is a lap on every<br>other page starting with the inside page, and <i>Modified</i> only requires<br>that the inside page have the lap and then sufficient other pages to<br>ensure the signature will be processed properly in the binding opera-<br>tion.            |  |  |
|-------------------------|----------------------------------------------------------------------------------------------------|--|--|
| n Plates to m Fountains | Plate to plate cylinder and fountain mapping. When multiple plates are<br>mounted across the plate cylinder then the part of the fountain, which<br>controls the individual plate, must be identified. This is part of imposi-<br>tion and is implicit when only one plate is possible per printing cylinder.<br>For example, which pages in the product are controlled by which ink<br>keys?<br>In the case of split fountains, more than one color may be printed on<br>the same unit. Thus a separate preview image is needed for each<br>color on the (logical) plate. |  |  |
| Split Fountain          | See "n Plates to m Fountains"                                                                                                    |  |  |
| Gluing                  | Glue is automatically applied to the ribbon. This is usually done near<br>where the former fold will be made to hold single page width ribbon in<br>place after the signature has been formed.<br>Gluing is already defined within the Folding operation of the PPF spec-<br>ification.                                                                                                    |  |  |
| Selective printing      | The process of customizing (e.g. addressing, numbering) each press<br>signature (press output) with printed data. The printing process may<br>be ink-jet or printing wheel (including numbering).                                                                                                    |  |  |
| •                       | Numerical or alphanumerical page number of the page in the final product. It is usually printed on the page.                                                                                                    |  |  |
| Press Page Number       | The page number based on the number of pages in a signature refer-<br>enced to a specific press output. A signature always consists of sev-<br>eral press pages.                                                                                                    |  |  |

## 3.3.3 Postpress Terms

| Postpress Job | All postpress operations within a production line to produce a partial or<br>final product, e.g. folding of sheets, gathering, saddle stitching, perfect<br>binding, inserting and trimming of signatures and so on. The postpress<br>job is not specific to web printing. The signature is the interface<br>between web printing and postpress operations. |
|---------------|----------------------------------------------------------------------------------------------------|
| Signature     | see section 3.3.2 "Press Terms" on page 53.                                                                                                    |
| Lap           | see section 3.3.2 "Press Terms" on page 53                                                                                                    |

| Bundle      | A number of final or partial products stacked to a bundle and associ-<br>ated physically together and collected in this manner for delivery. A<br>bundle may contain several copies of the same product or several dif-<br>ferent products (selectively printed or bound).                                                                                                    |
|-------------|----------------------------------------------------------------------------------------------------|
| Insert      | Printed product which is placed within another (jacket) printed product.<br>The inserted product can be:<br>a) a postpress signature (e.g. a newspaper section)<br>b) a partial product (e.g. a saddle stitched product)<br>c) a final product (e.g. a saddle stitched product)<br>d) a sheet (e.g. a reply card)<br>e) a cut block of a sheet (e.g. a reply card)<br>f) any kind of sample<br>g) a sticker |
|             | On selective inserting, the configuration of inserting (jacket and insert) is redefined within a production run by a production control system.                                                                                                    |
| Gluing-in   | A printed product is glued to a sheet, a signature, or another printed product.                                                                                                    |
| Customizing | Selective printing:<br>The process of customizing (e.g. addressing) signatures, partial prod-<br>ucts, or final products with printed data. The printing process is typi-<br>cally ink-jet.                                                                                                    |
|             | Label application:<br>Process of applying labels to products. Each label can be unique.                                                                                                    |
|             | Selective inserting and binding:<br>The process of gathering and assembling a customized postpress out-<br>put per product.                                                                                                    |

## 4 Multiple Plates Per Cylinder

In newspaper printing it is common to mount multiple plates to one cylinder. All plates of one cylinder together form a "logical plate". In practice, very often a single CIP3 PPF file is generated for each physical plate. In this scenario, a system which wants to merge all single CIP3 PPF files of a logical plate into one large CIP3 PPF file needs to know which physical plates belong to which logical plate.

In addition it also needs to know the position and orientation of each physical plate within the logical plate. This information, however, is currently not stored inside a CIP3 PPF file, but must be obtained from a different source.

There are two different types of newspapers: Broadsheet and Tabloid.

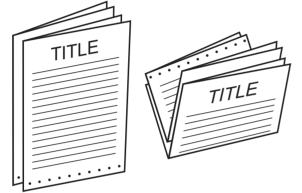

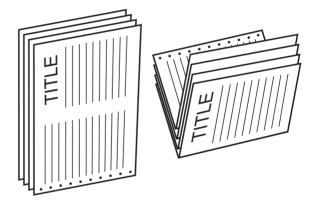

Illustration 4-1: Broadsheet Newspaper

Illustration 4-2: Tabloid Newspaper

When producing a broadsheet newspaper, two types of plates can be used: broadsheet plates and panorama plates. A broadsheet plate can only contain one broadsheet page, while a panorama plate always contains two broadsheet pages. A panorama plate is often used for the inner pages of a newspaper, where one image covers two facing pages.

For the production of a tabloid newspaper, only broadsheet plates are used. In this case, two tabloid pages fit onto one broadsheet plate.

# 4.1 Specification

Two new attributes are defined for the *Sheet* structure to store the information about which plate is mounted where.

| Attribute Name         | Туре                  | Necessary | Meaning                                                                                                    |
|------------------------|-----------------------|-----------|----------------------------------------------------------------------------------------------------|
| CIP3NewspaperPlateType | name                  | optional  | Type of newspaper plate: /Broadsheet or<br>/Panorama.<br>A plate of type /Broadsheet can either<br>contain one broadsheet page or two tabloid<br>pages (see PageType entry of Product<br>Page Dictionary). A plate of type /Pan-<br>orama always contains two broadsheet<br>pages. |
| CIP3NewspaperPlateInfo | array of dictionaries | optional  | This array contains one Product Page dic-<br>tionary for each page of the end product<br>which is described by this PPF file.                                                                                                    |

| Кеу                    | Туре    | Necessary | Meaning                                                                                                    |
|------------------------|---------|-----------|----------------------------------------------------------------------------------------------------|
| AbsoluteBroadsheetPage | integer | required  | Absolute number of broadsheet page.                                                                                                    |
| РадеТуре               | name    | required  | Page type: /Broadsheet or /Tabloid.<br>This entry defines how many newspaper<br>pages (as output at the delivery) fit onto<br>one broadsheet plate. Indirectly, it also<br>defines the final size of the newspaper.<br>/BroadSheet indicates that broadsheet<br>pages are output at the delivery.<br>/Tabloid indicates that tabloid pages are<br>output at the delivery. |
| PageSection            | string  | required  | Page section: one single character from<br>the range 'A' to 'Z'.<br>This entry is only provided as additional<br>information. It is not used to determine the<br>position of the physical plate within the log-<br>ical plate.                                                                                                    |
| PageNumber             | string  | required  | Page number within a page section.<br>This entry is only provided as additional<br>information. It is not used to determine the<br>position of the physical plate within the log-<br>ical plate.                                                                                                    |

 Table 4-2: Product Page dictionary

## 4.2 Examples

#### Example 4-1: Mini-newspaper with 4 broadsheet pages

This example shows a small black&white newspaper with one section containing four broadsheet pages. It is produced with three plates: two broadsheet plates on the front side, and one panorama plate on the back side of the web. For each plate a CIP3 PPF file is generated.

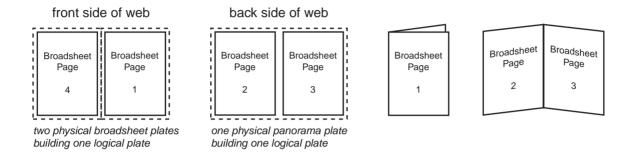

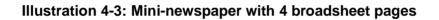

#### CIP3 PPF file for plate containing broadsheet page 1:

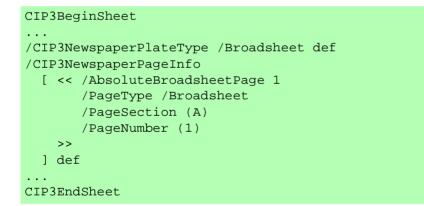

CIP3 PPF file for panorama plate containing broadsheet pages 2 and 3:

```
CIP3BeginSheet
. . .
/CIP3NewspaperPlateType /Panorama def
/CIP3NewspaperPageInfo
 [ << /AbsoluteBroadsheetPage 2
       /PageType /Broadsheet
       /PageSection (A)
       /PageNumber (2)
    >>
    << /AbsoluteBroadsheetPage 3
       /PageType /Broadsheet
       /PageSection (A)
       /PageNumber (3)
    >>
 ] def
. . .
CIP3EndSheet
```

CIP3 PPF file for plate containing broadsheet page 4:

#### Example 4-2: Mini-newspaper with 8 tabloid pages

This example shows a small black&white newspaper with one section containing four broadsheet pages. It is produced with eight tabloid pages on four plates. Each broadsheet plate contains two tabloid pages. For each plate a CIP3 PPF file is generated.

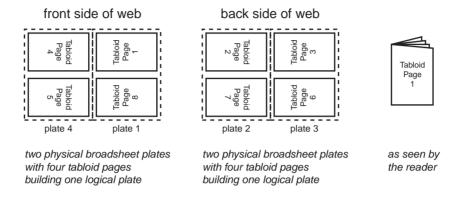

Illustration 4-4: Mini-newspaper with 8 tabloid pages

#### CIP3 PPF file for broadsheet plate 1 containing two tabloid pages:

```
CIP3BeginSheet
. . .
/CIP3NewspaperPlateType /Broadsheet def
/CIP3NewspaperPageInfo
  [ << /AbsoluteBroadsheetPage 1
       /PageType /Tabloid
       /PageSection (A)
       /PageNumber (8)
    >>
    << /AbsoluteBroadsheetPage 1
       /PageType /Tabloid
       /PageSection (A)
       /PageNumber (1)
    >>
  ] def
CIP3EndSheet
```

#### CIP3 PPF file for broadsheet plate 2 containing two tabloid pages:

```
CIP3BeginSheet
. . .
/CIP3NewspaperPlateType /Broadsheet def
/CIP3NewspaperPageInfo
  [ << /AbsoluteBroadsheetPage 2
       /PageType /Tabloid
       /PageSection (A)
       /PageNumber (2)
    >>
    << /AbsoluteBroadsheetPage 2
       /PageType /Tabloid
       /PageSection (A)
       /PageNumber (7)
    >>
 ] def
. . .
CIP3EndSheet
```

#### CIP3 PPF file for broadsheet plate 3 containing two tabloid pages:

```
CIP3BeginSheet
. . .
/CIP3NewspaperPlateType /Broadsheet def
/CIP3NewspaperPageInfo
  [ << /AbsoluteBroadsheetPage 3
       /PageType /Tabloid
       /PageSection (A)
       /PageNumber (6)
    >>
    << /AbsoluteBroadsheetPage 3
       /PageType /Tabloid
       /PageSection (A)
       /PageNumber (3)
    >>
 ] def
. . .
CIP3EndSheet
```

#### CIP3 PPF file for broadsheet plate 4 containing two tabloid pages:

```
CIP3BeginSheet
. . .
/CIP3NewspaperPlateType /Broadsheet def
/CIP3NewspaperPageInfo
 [ << /AbsoluteBroadsheetPage 4
      /PageType /Tabloid
       /PageSection (A)
       /PageNumber (4)
    >>
    << /AbsoluteBroadsheetPage 4
       /PageType /Tabloid
       /PageSection (A)
      /PageNumber (5)
    >>
 ] def
. . .
CIP3EndSheet
```

## 5 New Attributes

The following attributes are added to the CIP3 PPF Specification. Since they all are optional, compatibility with "standard" CIP3 PPF Version 3.0 files is not affected.

| Attribute Name         | Туре                               | Necessary | Meaning                                                                                                    |
|------------------------|------------------------------------|-----------|----------------------------------------------------------------------------------------------------|
| CIP3AdmSheetCode       | string                             | optional  | Sheet code. In contrast to the<br><b>CIP3AdmSheetName</b> attribute, which is<br>used by a human to identify a sheet, this<br>attribute is suitable for identification by a<br>computer program (e.g. as an index field<br>within a data base).                                                                                                    |
| CIP3AdmInkColorsCMYK   | array of<br>arrays of<br>4 numbers | optional  | Ink color specification in CMYK. The<br>sequence of the ink color specification<br>arrays must match the sequence of the<br>separations as specified by the<br><b>CIP3AdmSeparationNames</b> attribute.<br>Each of the inner arrays must contain four<br>numbers specifying the CMYK approxima-<br>tion of the respective separation color. The<br>four CMYK values must be given in per-<br>cent.                  |
| CIP3AdmWorkStyle       | name                               | optional  | Work style. This attribute defines the rela-<br>tion between the coordinates systems on<br>the front side, and the coordinate systems<br>on the back side of the sheet.<br>Possible values are:<br>/Simplex, /WorkAndBack, /Perfecting,<br>/WorkAndTurn, /WorkAndTumble, and<br>/WorkAndTwist.<br>See chapter 2.2 "Surface-based Coordi-<br>nate Systems" on page 8 for details about<br>coordinate systems.        |
| CIP3NewspaperPlateType | name                               | optional  | Type of newspaper plate: <b>/Broadsheet</b> or<br><b>/Panorama</b> .<br>A plate of type <b>/Broadsheet</b> can either<br>contain one broadsheet page or two tabloid<br>pages (see <b>PageType</b> entry of Product<br>Page Dictionary). A plate of type <b>/Pan-</b><br><b>orama</b> always contains two broadsheet<br>pages.<br>See chapter 4 "Multiple Plates Per Cylin-<br>der" on page 57 for more information. |
| CIP3NewspaperPlateInfo | array of<br>dictionaries           | optional  | This array contains one Product Page dic-<br>tionary for each page of the end product<br>which is described by this PPF file.<br>See chapter 4 "Multiple Plates Per Cylin-<br>der" on page 57 for more information.                                                                                                    |

| Table 5-1: I | New attributes | for Sheet sti | ructure |
|--------------|----------------|---------------|---------|
|--------------|----------------|---------------|---------|

## 6 Implementation Guidelines

These implementation guidelines are intended as clarifications of some issues arising from the CIP3 Print Production Format (PPF) specification. If there are any conflicts between these notes and the specification, the specification itself takes priority and the comment here should be ignored (please notify CIP3 by mailing to Stefan Daun if you find any such conflicts).

# 6.1 What should the value of the CIP3AdmJobName key in a PPF file be?

The CIP3 PPF specification defines this field as a PostScript-style string, with no further restrictions. In many cases PPF readers pass the job name to other parts of a control system which have their own limitations on job name length or content. Under these circumstances the reader must apply its own mapping to convert the job name into a suitable format for that system. A reader which fails to read a valid PPF file because the job name is too long for its internal representation, or because it contains characters outside a restricted set does not conform to the CIP3 specification.

The content of the job name field, however, should be useful to the reading application. It is the responsibility of the workflow integrator<sup>1</sup> to ensure that PPF writers create files which contain job names that are appropriate for the workflow and the reader or readers being used. To this end we recommend that both writers and readers be configurable to an extent that allows integrators to connect them in an efficient manner. We also recommend that PPF writers default to using the same content for the job name field in all PPF files created for the same job, and different content for different jobs.

# 6.2 What should the value of the CIP3AdmSheetName key in a PPF file be?

The CIP3 PPF specification defines this field as a PostScript-style string, with further restrictions on length and characters which may not be used in it. In many cases PPF readers derive information from the string and pass that data to other parts of a control system. If so, the reader must apply its own mapping to convert the data into a suitable format for that system. A reader which fails to read a valid PPF file because the sheet name does not match a specific format does not conform to the CIP3 specification.

The content of the sheet name field should, however, be useful to the reading application. It is the responsibility of the workflow integrator<sup>1</sup> to ensure that PPF writers create files which contain sheet names that are appropriate for the workflow and the reader or readers being used. For instance, if a fully automatic reader needs to be able to derive the sheet number within a signature from each PPF file then that must be encoded in a way which will be understood by that reader. To this end we recommend that both writers and readers be configurable to an extent that allows integrators to connect them in an efficient manner. It may also be appropriate for a reader to reject PPF files which do not contain required information, but this should be done in a controlled manner which gives the operator enough information to understand the cause of the problem and, if possible and appropriate to the product, to enter the missing data manually.

## 6.3 Size of attributes of type String

Any software receiving CIP3 PPF files must not crash if the length of a string is bigger than it expects. When doing the mapping to a shorter string, at least the first 256 characters of the original string must be taken into account. In other words: String attributes must be distinguished within the first 256 characters.

## 6.4 Do I need to include CIP3AdmPaperExtent etc. in a PPF file?

The CIP3 PPF specification clearly describes all of the Extent and Transform fields in the administration data section as optional, apart from CIP3AdmPSExtent, which must be present. The default values for missing fields are also clearly described. A PPF file reader which fails to read a valid PPF file because one or more of these optional fields is not included in the file does not conform to the CIP3 specification. It is, however, reasonable for a reader to reject files where the values for extents or transformations (whether included explicitly, or as default values) are inappropriate for the process of which the reader forms a part. If a file is rejected in this way it should be done in a controlled manner which gives the operator enough information to understand the cause of the problem and, if possible and appropriate to the product, to enter the missing data manually.

## 6.5 CIP3 PPF Version Number

An application writing CIP3 PPF files must write the lowest possible version number into the CIP3 PPF file so that it is compatible to a maximum of reading applications. Otherwise, reading applications may make their own attempt in interpreting the file.

#### Notes:

1) The phrase 'Workflow integrator' is used here to denote the person or organization that is responsible for specification, installation and/or configuration of a workflow involving two or more products using PPF files.

## 7 Known Errors in CIP3 PPF Version 3.0

The following list of errors refers to version 3.0 of the CIP3 PPF Specification (dated June 2, 1998).

#### Chapter 3.3.1.3 "Coordinate Systems" on page 31:

The variables w and h are exchanged by mistake in some of the matrices given in table 3-9. To correct this mistake, variable w has to be replaced by variable h and vice-versa. This applies to rows 2, 5, 8, and 9. A corrected and improved version of the table is given in this document (see 2-2 "Matrices used to change the orientation" on page 14).

#### Chapter 3.3.2.7 "End Sheet Gluing" on page 49:

Table 3-21 shows the component specific dictionary for the EndSheetGluing operation (not for the Collecting operation).

#### Chapter 3.6 "Characteristic Curves for Transfer", Page 80:

The coordinate P4 given in Table 3-42 is wrong. The right values are: In=0.6, Out =0.525.

#### Chapter 3.7 "Register Marks", Page 82:

The word "job" at the end of the second sentence of the second paragraph should be replaced by the word "surface".

#### Chapter 3.8 "Color and Ink Control", page 84:

The **DensityStandard** attribute is of type *Name* (not of type *String*).

#### Chapter 3.9 "Cutting Data", Pages 92+93:

The attribute name **CIP3FoldingProcedure** used in the code example on page 92 should be replaced by the attribute name **CIP3BlockFoldingProcedure**. The figure in the code example (especially for the attributes **CIP3BlockSize**, **CIP3BlockElementSize**, **CIP3BlockSubDivision**) do by mistake not match the cutting arrangement as given in illustration 3-27.

#### Chapter 3.10 "Folding Data", Page 95:

The last sentence of the first paragraph should read: "Each procedure is stored under a unique name by which it can be referenced in the *CutBlock* structures."

# Appendix A Index of Keywords

# Α

| AbsoluteBroadsheetPage    | 58 |
|---------------------------|----|
| Attributes of type String | 66 |

## В

| Broadsheet 58,       | 64 |
|----------------------|----|
| Broadsheet Newspaper | 57 |
| Bundle               | 56 |

## С

| Children24CIP3AdmCreationTime24CIP3AdmCyclinderCircumference19CIP3AdmInkColorsCMYK64CIP3AdmJobName65 |
|----------------------------------------------------------------------------------------------------|
| CIP3AdmPaperExtent                                                                                   |
| CIP3AdmPaperSource                                                                                   |
| CIP3AdmPSExtent                                                                                      |
| CIP3AdmReelWidth                                                                                     |
| CIP3AdmSeparationNames                                                                               |
| CIP3AdmSheetCode                                                                                     |
| CIP3AdmSheetName 64-65                                                                               |
| CIP3AdmWorkStyle 10, 64                                                                              |
| CIP3BlockFoldingProcedure                                                                            |
| CIP3BlockTrf                                                                                         |
| CIP3FinalProducts 23-24, 53                                                                          |
| CIP3NewspaperPlateInfo 58, 64                                                                        |
| CIP3NewspaperPlateType 58, 64                                                                        |
| CIP3ProductHierarchy 23                                                                              |
| CIP3Products 23                                                                                      |
| Coordinate System 6                                                                                  |
| Block-based 9                                                                                        |
| Surface-based 8                                                                                      |
| Used for Folding 13                                                                                  |
| Used in Product Definition Section 14                                                                |
| CrossCut 20                                                                                          |
| Customizing                                                                                          |
| Cut-Off Size 54                                                                                      |

## D

| Date              | 24 |
|-------------------|----|
| DensityStandard   | 67 |
| Dividing 18,      | 20 |
| DividingPositions | 20 |
| DividingType      | 20 |

### Ε

| Edition         | 24, | 53 |
|-----------------|-----|----|
| Edition Version |     | 53 |
| EditionVersion  |     | 24 |

# F

| Film coordinate system    | 8  |
|---------------------------|----|
| Final product             | 53 |
| Final Product Page Number | 55 |
| FinalProduct              | 24 |
| FirstCrossCut             | 20 |
| Fold Type                 | 54 |
| Folding                   | 18 |
| Form                      | 53 |

## G

| GlueLines  | 22 |
|------------|----|
| Gluing 22, | 55 |
| Gluing-in  | 56 |

# I

| Impression |     | 54 |
|------------|-----|----|
| Insert     |     | 56 |
| Issue      | 24, | 53 |

## L

| Lap             | 55 |
|-----------------|----|
| Logical Section | 53 |

## Ν

| n Plates to m Fountains | 55 |
|-------------------------|----|
| Name                    | 24 |
| NumberOfStitches        | 20 |

## 0

Orientation ..... 21-22

## Ρ

| PageNumber  |     | 58 |
|-------------|-----|----|
| PageSection |     | 58 |
| PageType    | 58, | 64 |
| Panorama    | 58, | 64 |

## R

| Relation Between Coordinate Systems . 9 | ) |
|-----------------------------------------|---|
| Ribbon 54                               | ŀ |
| Ribbon Order 54                         | ŀ |
| Rotation 6                              | j |

# S

| Salvage Trim          | 54 |
|-----------------------|----|
| Selective printing    |    |
| Signature 53,         | 55 |
| Signature destination | 54 |
| Simplex 10–11,        | 64 |
| Slit Position         | 54 |
| Slitting              | 20 |
| SourceProduct         | 20 |
|                       |    |

| SourceSubProduct | 20 |
|------------------|----|
| SourceType       | 20 |
| Split Fountain   | 55 |
| StitchPositions  |    |
| SubProduct       | 20 |
| SubProductNames  | 20 |

## т

| Tabloid           | 58  |
|-------------------|-----|
| Tabloid Newspaper |     |
| Title             |     |
| Transformations   |     |
| Translation       | . 6 |
| Туре              | 24  |

## V

| Version Number | 66 |
|----------------|----|
| Volume         | 24 |

## W

|        | 54                         |
|--------|----------------------------|
|        | 54                         |
| 10–11, | 64                         |
| 10–11, | 64                         |
| 10–11, | 64                         |
| 10–11, | 64                         |
|        | 10–11,<br>10–11,<br>10–11, |